# **Personalbedarfskalkulation Anästhesie 2015**

**Überarbeitung der Kalkulationsgrundlagen für den ärztlichen Dienst aus dem Jahr 2009**

# **Calculation of personnel requirements in the field of anaesthesia for 2015 – Revision of the 2009 calculation basics applicable to medical services**

M. Weiss<sup>1</sup> · R. Rossaint<sup>2</sup> · T. Iber<sup>3</sup>

**Aus dem Forum Qualitätsmanagement und Ökonomie von BDA und DGAI – Arbeitsgruppe Personalbedarfplanung und Personalmanagement**

# **Zusammenfassung**

DGAI und BDA haben 2015 Eckpunkte für eine quantitativ und qualitativ den fachlichen Standards entsprechende personelle ärztliche Ausstattung anästhesiologischer Arbeitsplätze definiert, die der Behandlungsqualität, wie sie von Patientenrechtegesetz und Rechtsprechung gefordert wird, entspricht. Das G-DRG-System liefert keine diesbezüglichen Personalanhaltszahlen. Im Jahr 2006 wurde erstmals eine sich primär an der Betriebsorganisation orientierende Personalbedarfskalkulation einschließlich eines Excel-Kalkulations-Spreadsheets von BDA/DGAI veröffentlicht, welche 2009 umfassend überarbeitet wurde und bis heute aktuell ist. Dies ermöglicht die systematische Analyse des tatsächlichen Personalbedarfs auf dem Boden der Betriebsorganisation einer anästhesiologischen Klinik. In diesem Beitrag wird nun die weiterentwickelte Version 2015 auf der Basis des obengenannten Eckpunktepapiers vorgestellt. Hervorzuheben sind dabei die stärkere Gewichtung der fachlichen und rechtlichen Anforderungen an die Patientenversorgung und Patientensicherheit.

# **Summary**

In 2015, the German Association of Anaesthesiologists (BDA) and the German Society of Anaesthesiology and Intensive Care Medicine (DGAI) defined quantitative and qualitative cornerstones for the personnel requirement of physicians in anaesthesia, reflecting the current legal rights of patients in Germany,

meeting legal demands of therapeutic quality, and thus serving patient safety. The German diagnosis-related groups (G-DRG) system for refunding does not deliver a basis for physician staffing in anaesthesia. In 2006 and, updated in 2009, BDA/DGAI introduced a new calculation base for the personnel requirement that included an Excel calculation sheet, which was oriented primarily to organizational needs. It enabled a systematic staff requirement analysis based on the organization of an anaesthesiological unit. The present article now presents the revised 2015 version, which especially reflects the actual laws governing the physicians' working conditions and competence in the field of anaesthesia, as well as the demands of strengthening the legal rights, care and safety of the patients.

# **Einleitung**

Unter den geänderten Rahmenbedingungen der zum 1. Januar 2004 eingeführten German Diagnosis-Related-Groups (G-DRGs) hat die Arbeitsgruppe "Personalmanagement und Personalbedarfsplanung" des "Forum Qualitätsmanagement und Ökonomie" von BDA und DGAI im Jahr 2006 [19] ein leistungsorientiertes modulares Kalkulationsmodell für die ärztliche Personalbedarfskalkulation Anästhesie veröffentlicht und 2009 [18] überarbeitet. Dieses unterscheidet zwischen saal- und nichtsaalbezogenen anästhesiologischen Leistungen und basiert auf einer Kombi-

- 1 Klinik für Anästhesiologie, Universitätsklinikum Ulm (Direktor: Prof. Dr. Dr. h. c. M. Georgieff)
- 2 Klinik für Anästhesiologie, Universitätsklinikum Aachen (Direktor: Prof. Dr. R. Rossaint)
- 3 Klinik für Anästhesie und Intensivmedizin, Klinikum Mittelbaden Baden-Baden (Chefarzt: Priv.-Doz. Dr. T. Iber)

## **Schlüsselwörter**

Personalbedarf – Betriebsorganisation – Bereitschaftsdienst – Arbeitszeitgesetz – Weiterbildung – Patientenrechtegesetz – Patientensicherheit

## **Keywords**

Personnel Requirement – Organization – Service Time – Working Time Directive – Job Training – Patient Rights – Patient Safety

nation von Arbeitsplatz- und Leistungsmethoden. Ein Excel-Kalkulations-Spreadsheet ermöglicht die systematische Analyse des tatsächlichen Personalbedarfs auf dem Boden der Betriebsorganisation einer anästhesiologischen Klinik. Bei der Berechnung des Personalbedarfes stand v. a. der quantitative Personalbedarf im Vordergrund.

Im G-DRG-System sind Vorhaltekosten einer 24 Stunden/365 Tage Versorgung und bauliche Aspekte eines Krankenhauses (zentrale vs. dezentrale OP-Bereiche) ungenügend sowie Kosten für die ärztliche Aus- und Weiterbildung nicht berücksichtigt. U. a. durch die Auswirkungen des Arbeitszeitgesetzes und den erhöhten Anteil von Ärztinnen mit Arbeitskraftwegfall während des Mutterschutzes, vermehrte Inanspruchnahme der Elternzeit durch Frauen und Männer sowie durch häufigere Teilzeitbeschäftigung [23], aber auch anderer Einschätzung der "Work-Life-Balance", hat sich der ärztliche Arbeitsmarkt von einem Angebots- zu einem Nachfragemarkt entwickelt [9]. Assistenzärzte erwarten heutzutage sowohl während als auch nach ihrer Facharztausbildung verbindliche Curricula zur strukturierten Weiterbildung, fachspezifische Einarbeitungs- und Weiterbildungsprogramme sowie häufige Feedback-, Entwicklungsund Zielgespräche [9].

Andererseits werden immer mehr ältere Patienten mit deutlich gesteigerter Cound Multimorbidität operiert [14]. Die zunehmende Komplexität der Eingriffe, Ultraschalltechniken als Standard in der Regionalanästhesie und komplexere Überwachungsmethoden, die dafür jeweils notwendige Aus-, Weiter- und Fortbildung sowie der hierfür benötigte erhöhte Aufsichts- und Ausbildungsaufwand fanden wenig Berücksichtigung in der bisherigen Personalbedarfsberechnung. Dies ist jedoch zur Sicherstellung einer hohen, zumindest aber ausreichenden Qualität der Patientenversorgung und der Patientensicherheit notwendig. Das im Februar 2013 in Kraft getretene "Patientenrechtegesetz" [13] in § 630a Abs. 2 BGB und damit die Rechtsprechung verlangt, dass der Patient innerhalb und außerhalb der Regeldienstzeiten einen Anspruch auf eine Versorgung nach "Facharztstandard" hat, d.h. "auf ärztliche Behandlung, die dem Standard eines erfahrenen Facharztes entspricht" [3]. Im Positionspapier der Deutschen Gesellschaft für Kardiologie müssen als Qualitätskriterien zur Durchführung der transvaskulären Aortenklappenimplantation (TAVI) als personelle Anforderungen mindestens zwei Anästhesiologen mit mindestens einjähriger Erfahrung in der Durchführung von Anästhesien bei TAVI-Prozeduren und herzchirurgischen Eingriffen in das Herz-Team integriert sein [22]. Zudem sollte per Rufdienst für mindestens 24 Stunden nach TAVI mit einer Anfahrtszeit <30 Minuten die Fachdisziplin Anästhesie verfügbar sein. Der Gemeinsame Bundesausschuss hat am 22.01.2015 eine Richtlinie über Maßnahmen zur Qualitätssicherung bei der Durchführung von minimalinvasiven Herzklappeninterventionen mit entsprechenden strukturellen, personellen und fachlichen Anforderungen beschlossen [11].

Der Patient hat damit Anspruch auf eine Versorgung nach dem allgemein anerkannten Stand der medizinischen Wissenschaft, der durch die jeweiligen medizinisch-wissenschaftlichen Fachgesellschaften festgelegt wird.

DGAI und BDA haben daher im März 2015 in einem Eckpunktepapier quantitativ und qualitativ fachliche Standards für eine entsprechende personelle ärztliche Ausstattung anästhesiologischer Arbeitsplätze veröffentlicht, die der durch das Patientenrechtegesetz und von der Rechtsprechung geforderten Behandlungsqualität entspricht und so der Patientensicherheit dient [8].

Da das G-DRG-System keine Personalanhaltszahlen für die geänderten fachlichen und rechtlichen Anforderungen an die Patientenversorgung und Patientensicherheit liefert, wurden auf Basis der durch BDA und DGAI im März 2015 festgelegten Standards die verändernden Rahmenbedingungen in die überarbeitete Version 2015 des bekannten Kalkulationswerkzeuges von

2009 [18] eingearbeitet. Neben den quantitativen werden nunmehr auch qualitative und mediko-legale Aspekte des Personalbedarfes berücksichtigt, um die geforderte Qualität der Patientenversorgung sowie der Patientensicherheit zu gewährleisten.

# **Elektronisches Berechnungstool 2015**

Die Basis des Excel-Kalkulations-Spreadsheets für 2015 bleibt die Orientierung an der Betriebsorganisation einer anästhesiologischen Klinik. Dabei wird weiterhin zwischen Arbeitsplatz-bezogenen und Nicht-(unmittelbar)-Arbeitsplatz-bezogenen anästhesiologischen Leistungen unterschieden.

Das elektronische Berechnungstool entspricht den im Eckpunktepapier des BDA/DGAI [8] dargestellten grundsätzlichen Notwendigkeiten zur Personalbedarfsberechnung.

## **Layout und Benutzerführung**

Das Kalkulationstool Version 2015 enthält 9 verschiedene Arbeitsblätter. Die Übertragung relevanter berechneter Werte geschieht automatisch auf das jeweils nächste Arbeitsblatt. Sämtliche Felder, die eine Eingabe erfordern, sind wie bisher weiß hinterlegt; alle anderen Berechnungs- und Textfelder sind mit einem Zellschutz versehen, so dass keine versehentlichen Kalkulationsfehler und Änderungen entstehen können. Das Personalberechnungsinstrument ist modular aufgebaut, so dass der individuelle Bedarf einzelner Häuser erfasst werden kann. Das Personalberechnungsinstrument enthält 2 Daten Checklisten (eine für die Kalkulationstabellen sowie eine für die Hilfstabellen), 3 Kalkulationstabellen zur Ermittlung des Vollkräfte-Personalbedarfs und 3 Hilfstabellen für die Kalkulation sowie eine Ausfüllanleitung. Die Kalkulationstabellen (KT) umfassen die Kalkulation des Vollkräftebedarfs für

- 1. Arbeitsplatz-bezogene Leistungen,
- 2. Nicht-Arbeitsplatz-bezogene Leistungen sowie
- 3. die Gesamtkalkulation.

Die Hilfstabellen (HT) ermöglichen die Ermittlung des Personalbedarfs bei folgenden Fragestellungen:

- 1. Wie bilde ich den Gesamtpersonalbedarf bei Mitarbeitern mit unterschiedlichen Jahresarbeitszeiten ab?
- 2. Welchen Zeitaufwand und damit Personalbedarf benötige ich für Nicht-Patienten-bezogene Aufgaben? sowie
- 3. Welchen Ersatzbedarf an Vollkräften/Jahr habe ich, wenn Mitarbeiter ausfallen wegen z.B. Elternzeit, Beschäftigungsverboten bzw. langwieriger Erkrankung?

# **Checkliste Daten für Kalkulationstabellen**

# **(Abb. 1, KT Daten Checkliste)**

Die Checkliste enthält eine Auflistung der Daten, die für das Ausfüllen der Kalkulationstabellen für die Kalkulation des Vollkräftebedarfs bezüglich 1.) Arbeitsplatz-bezogener Leistungen, 2.) Nicht-Arbeitsplatz-bezogener Leistungen sowie 3.) der Gesamtkalkulation notwendig sind. Die Erhebung dieser Daten erleichtert das nachfolgende Ausfüllen der Kalkulationstabellen.

# **Kalkulation Arbeitsplatzbezogene Leistungen**

# **(Abb. 2, KT AP-bezogene Leistungen)**

Neben den bundeslandspezifischen Feiertagen sind auch oft nicht als arbeitsfrei berücksichtige Vorfeiertage, wie Silvester oder Heiligabend, sowie sonstige lokalspezifische Tage mit Arbeitsbefreiung zu kalkulieren. Die Ausfallzeiten von 19,5% berücksichtigen nur Erholungsurlaub und Erkrankung.

Arbeitsplatz-bezogene Leistungen beziehen sich auf einen OP-Saal oder einen anderweitig schichtweise definierten Arbeitsplatz (AP). Grundüberlegung ist hierbei, dass überall dort, wo ein anästhesiologischer Arbeitsplatz regelhaft betrieben wird, auch die Anwesenheit zumindest eines Anästhesiologen erforderlich ist.

# **Abbildung 1**

Checkliste – Daten für Kalkulationstabellen (KT).

| Anzahl/Werte        | <b>Einheit</b>       | KT Arbeitsplatz (AP)-bezogene Leistungen                                                                         |
|---------------------|----------------------|----------------------------------------------------------------------------------------------------|
|                     | Zeiten von - bis     | Arbeitsplatzöffnungszeit                                                                                         |
|                     | Zeiten von - bis     | Wegezeiten                                                                                                    |
|                     | $n = /$ Jahr         | Feiertage pro Jahr                                                                                               |
|                     | Stunden/Tag          | Tagesarbeitszeit Vollkraft (VK) in h                                                                             |
|                     | Stunden/Woche        | Regelarbeitszeit Vollkraft (VK) pro Woche in h                                                                   |
|                     | Prozentwert          | Ausfallzeiten (ASFZ) in % (Erholungsurlaub und durchschnittliche<br>Erkrankungstage pro Mitarbeiter pro Jahr)    |
|                     | Zeiten von - bis     | Regelarbeitszeit Frühdienst                                                                                      |
|                     | Zeiten von - bis     | Regelarbeitszeit Spätdienst                                                                                      |
|                     | Zeiten von - bis     | Bereitschaftsdienstzeiten Mo - Do                                                                                |
|                     | Zeiten von - bis     | Bereitschaftsdienstzeiten Fr                                                                                     |
|                     | Zeiten von - bis     | Bereitschaftsdienstzeiten Sa                                                                                     |
|                     | Zeiten von - bis     | Bereitschaftsdienstzeiten So                                                                                     |
|                     | Zeiten von - bis     | Bereitschaftsdienstzeiten Feiertag                                                                               |
|                     | Zeiten von - bis     | Schichtdienstzeiten                                                                                              |
|                     | Stunden/Tag          | Regelarbeitszeit Frühdienst                                                                                      |
|                     | Stunden/Tag          | Regelarbeitszeit Spätdienst                                                                                      |
|                     | Stunden/Tag          | Bereitschaftsdienstzeiten Mo - Do                                                                                |
|                     | Stunden/Tag          | Bereitschaftsdienstzeiten Fr                                                                                     |
|                     | Stunden/Tag          | Bereitschaftsdienstzeiten Sa                                                                                     |
|                     | Stunden/Tag          | Bereitschaftsdienstzeiten So                                                                                     |
|                     | Stunden/Tag          | Bereitschaftsdienstzeiten Feiertag                                                                               |
|                     | Stunden/Tag          | Schichtdienstzeiten                                                                                              |
|                     | $n = Tag$            | gleichzeitig betriebene zentrale Frühdienst AP pro Tag                                                           |
|                     | $n = Tag$            | gleichzeitig betriebene zentrale AP pro Tag<br>nach Frühschicht bis Bereitschaftsdienst                          |
|                     | $n = Tag$            | dezentrale Arbeitsplätze (AP) (Anzahl der Arbeitstage pro Woche,<br>Dauer der Besetzung, Ort und Programmablauf) |
|                     | $n = Tag$            | gleichzeitig betriebene dezentrale AP pro Tag                                                                    |
|                     | $n = Tag$            | gleichzeitig betriebene herzchirurgische AP pro Tag                                                              |
| <b>Anzahl/Werte</b> | <b>Einheit</b>       | KT Nicht-Arbeitsplatz (AP)-bezogene Leistungen                                                                   |
|                     | n =/Jahr             | Prämedikationen in Prämedikationsambulanz                                                                        |
|                     | n =/Jahr             | Prämedikationen außerhalb Prämedikationsambulanz                                                                 |
|                     | n =/Jahr             | Risikostratifizierung ( $n =$ Konsile)                                                                           |
|                     | n =/Jahr             | <b>EKGs</b>                                                                                                    |
|                     | n =/Jahr             | Lungenfunktionstests                                                                                             |
|                     | n =/Jahr             | ZVK Anlagen                                                                                                    |
|                     | n =/Jahr             | TEEs                                                                                                    |
|                     | $n = /$ Jahr         | Eigenblutspende                                                                                                  |
|                     | n =/Jahr             | Eigenbluttransfusion                                                                                             |
|                     | $n = /$ Jahr         | Autotransfusion                                                                                                  |
|                     | n =/Jahr             | Hämodilution                                                                                                    |
|                     | $n = /$ Jahr         | Geburtshilfliche PDKs                                                                                            |
|                     | n =/Jahr             | Not-Sectiones/wenn außerhalb OP-Einheit                                                                          |
|                     | n =/Jahr             | Transportbegleitung                                                                                              |
|                     | n =/Jahr             | Anästhesie zur Notfalldiagnostik/Intervention                                                                    |
|                     | n =/Jahr             | Transportbegleitung Schnittbilddiagnostik                                                                        |
|                     | n =/Jahr             | Schockraumpatienten                                                                                              |
|                     | $n = /$ Jahr         | Reanimationen/Notfallalarme                                                                                      |
|                     | n =/Jahr             | Akut-Schmerzdienst Visiten                                                                                       |
|                     | n =/Jahr             | Akut-Schmerzdienst Installationen PCA-Pumpe                                                                      |
|                     | n =/Jahr             | Akut-Schmerzdienst Katheterentfernungen                                                                          |
|                     | n =/Jahr             | Patienten im Arzt-besetzten Aufwachraum                                                                          |
|                     |                      |                                                                                                    |
|                     | n =/Jahr             | Patienten in Arzt-besetzter Holding Area                                                                         |
|                     | n =/Jahr<br>n =/Jahr | Neonatal- und Säuglingschirurgie (bis 12 Monate)<br>Sectio caesarea, falls Neonatenversorgung durch Anästhesie   |

#### **Abbildung 1 (Fortsetzung)**

Checkliste – Daten für Kalkulationstabellen (KT).

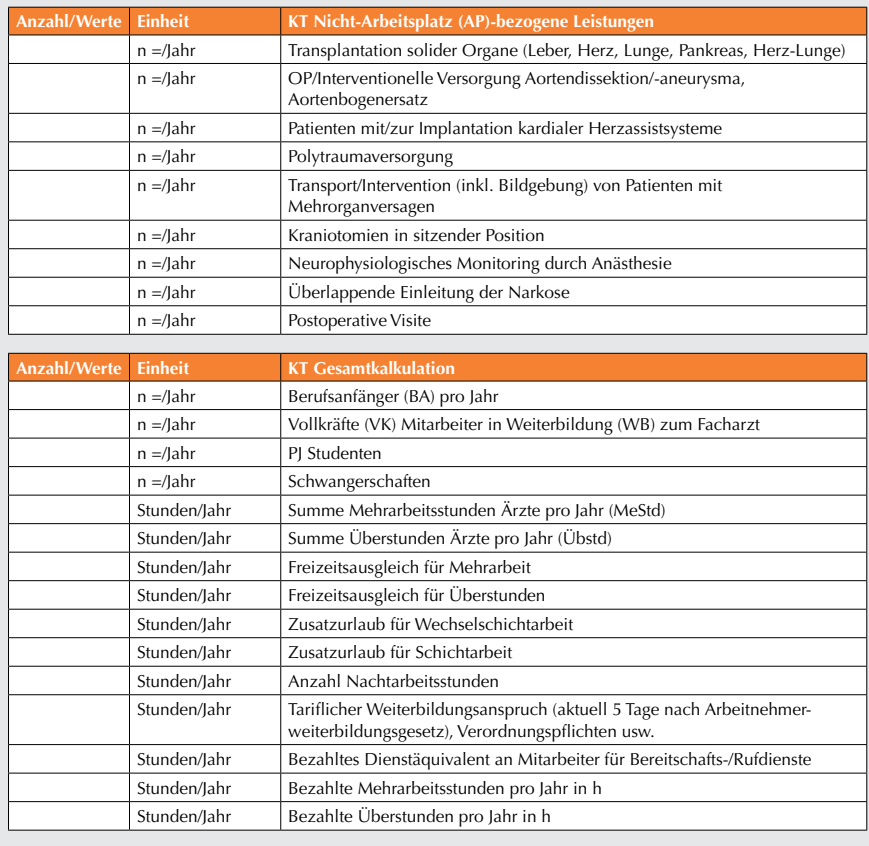

Für diesen Bereich der anästhesiologischen Tätigkeit bietet sich zur Personalbedarfskalkulation die Arbeitsplatzmethode an. Hierzu zählen auch alle dezentralen Arbeitsplätze, d. h. anästhesiologische Arbeitsplätze, die nicht einem OP-Bereich zugeordnet sind, aber grundsätzlich Arbeitsplatz-bezogen betrieben werden (z.B. Angiographie, CT, MRT, interventionelle Radiologie, Herzkatheterlabor, Bestrahlung, Endoskopie). Grundmodul der Kalkulation ist die einschichtige Arbeitsplatzöffnungszeit eines Arbeitsplatzes.

# **Einschichtige Arbeitsplatzöffnungszeit**

Die Arbeitsplatzöffnungszeit ist definiert über die tariflich festgelegte Arbeitszeit. Ausgehend von einer Wochenarbeitszeit von 40 Stunden ergibt sich eine tägliche Arbeitsplatzöffnungszeit von 8 Stunden entsprechend 480 Minuten.

Entsprechend finden sich Arbeitsplatzöffnungszeiten von 450 und 504 Minuten bei Wochenarbeitszeiten von 38,5 beziehungsweise 42 Stunden. Aus der Arbeitsplatzöffnungszeit lässt sich dann die tatsächliche Betriebszeit ableiten. Ausgehend von 480 Minuten täglicher Arbeitsplatzöffnungszeit, abzüglich 60 Minuten Arbeitsplatz-bezogener Rüstzeit, verbleiben 420 Minuten reine Betriebszeit.

Diese Kalkulation lässt sich in unterschiedlichen Tarifgebieten oder in Tarifgebieten mit unterschiedlicher Wochenarbeitszeit dann problemlos anwenden, wenn diese Zeiten nicht täglich, sondern kumulativ auf die Jahresnettoarbeitszeit der Mitarbeiter betrachtet werden. Sie ist auch dann anwendbar, wenn der Arbeitsplatz nicht nur einschichtig, sondern eineinhalb- oder zweischichtig betrieben wird.

# **Eineinhalbschichtige und zweischichtige Arbeitsplatzöffnungszeiten**

Eineinhalbschichtige und zweischichtige Arbeitsplatzöffnungszeiten müssen eine Überlappungszeit beinhalten, welche die Beendigung der Operationen/Interventionen und die Personen-bezogenen Rüstzeiten der Folgeschicht berücksichtigen. Hier ist wiederum genau zu prüfen, wie viel Personal z.B. für eine bereits in der Arbeitszeitgesetzgebung verbindliche Mittagspausenablösung notwendig ist und wie eine Schicht ihre Tätigkeit einschließlich Personenbezogener und Arbeitsplatz-bezogener Rüst- und Übergabezeiten beendet und die andere Schicht ihre Tätigkeit beginnt.

## **Dezentrale Arbeitsplätze**

Unter einem dezentralen Arbeitsplatz ist ein singulärer, nicht in einer OP-Einheit befindlicher anästhesiologischer Arbeitsplatz zu verstehen, der regelmäßig betrieben wird (beispielsweise in der Angiographie oder im MRT). Unter dem Gesichtspunkt der Prozessoptimierung ist das oberste Organisationsprinzip, die Anzahl gleichzeitig betriebener dezentraler Arbeitsplätze zu begrenzen und tageweise zu organisieren.

Pro Tag und Arbeitsplatz sind festzulegen:

- 1. n = Anzahl der Anästhesiearbeitsplätze
- 2. h = Anästhesiezeiteinheiten in min oder h
- 3. Ort und Programmablauf der jeweiligen dezentralen Arbeitsplätze.

Die weiteren Details sind lokal durch die Betriebsorganisation bestimmt und können nicht in einem allgemeinen Modell festgelegt, sondern nur orientierend beschrieben werden. Wichtig ist hierbei, dass Ortswechsel (mit zum Teil erheblichem Zeitaufwand) und die daraus entstehende Wegezeit in einem Dokumentationssystem hinterlegt sind oder per Zuschlag auf die Anästhesiezeiten abgegolten werden.

Als zweites wesentliches Organisationsprinzip gilt der Umstand, dass sämtliche dezentralen Arbeitsplätze während des Regeldienstes betrieben werden.

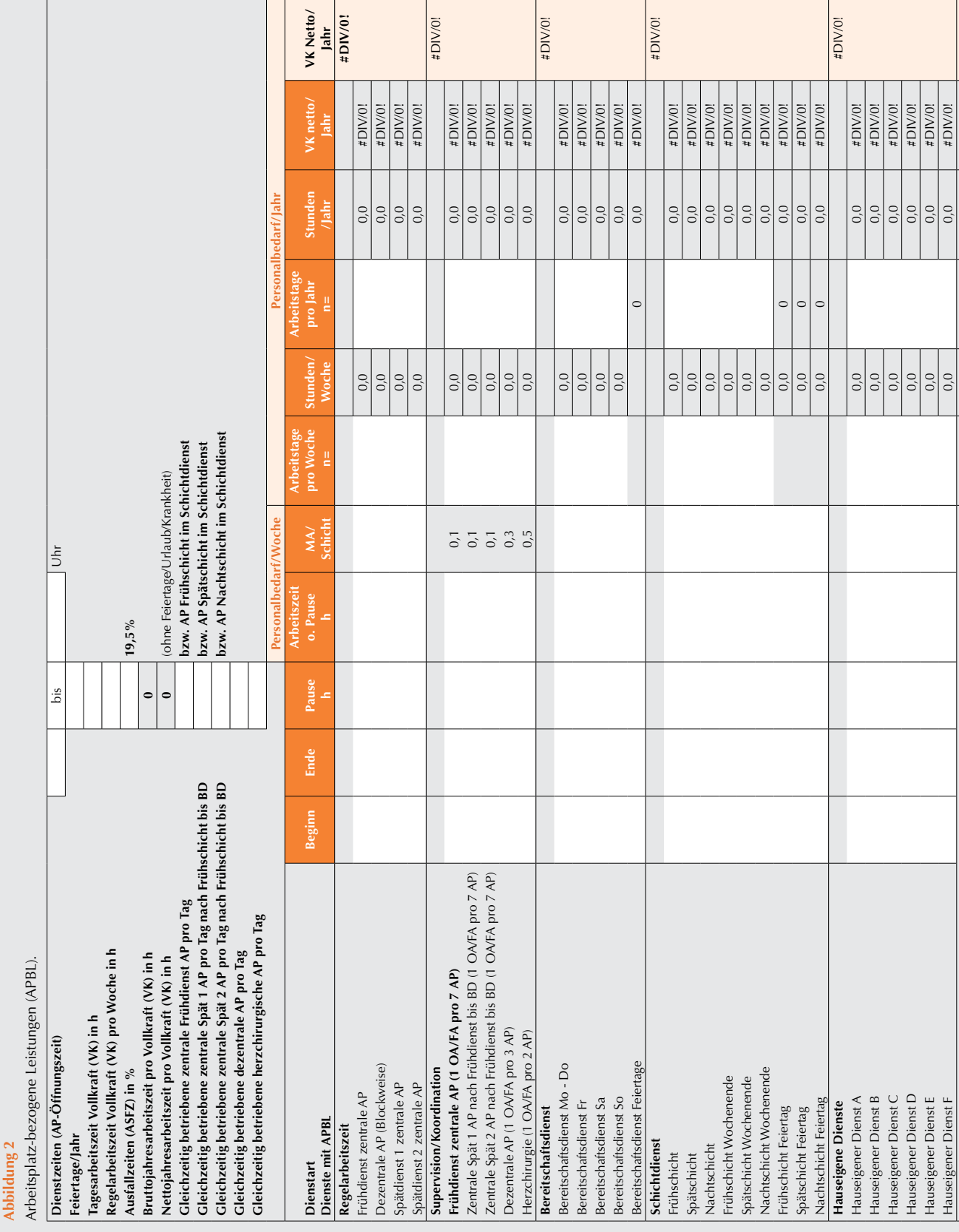

Abkürzungen: AP = Arbeitsplatz; APBL = Arbeitsplatz-bezogene Leistungen; h = Stunden; MA = Mitarbeiter; n = Anzahl; VK = Vollkräfte. Abkürzungen: **AP** = Arbeitsplatz; **APBL** = Arbeitsplatz-bezogene Leistungen; **h** = Stunden; **MA** = Mitarbeiter; **n** = Anzahl; **VK** = Vollkräfte.

Hauseigener Dienst D 0,0 0,0 #DIV/0! Hauseigener Dienst E 0,0 0,0 #DIV/0! Hauseigener Dienst F 0,0 0,0 #DIV/0!

**Netto gesamt** 

Netto gesamt<br>(h/Woche)

**(h/Woche) 0,0 Netto gesamt (h/Jahr) 0,0 #DIV/0! #DIV/0!**

Netto gesamt<br>(h/Jahr)

 $0,0$ 

 $0,0$ 

#DIV/0!

#DIV/0!

 $\overline{\mathbb{R}}$ 

**Special Articles Hospital Management & Health Economics**

 $\overline{g}$ 

 $\overline{\mathbb{R}}$ 

 $\overline{\mathbb{R}}$ 

Vorhalteleistungen für Patienten mit vitaler Gefährdung, wie Versorgung von Schockraum, Not-Sectio (Ruf-Schnitt-Zeit: 20 Minuten!) außerhalb der OP-Einheit sowie Notfälle und Reanimationsdienst, sind im Arbeitsblatt zur Zeit in Form "KT Nicht-AP-bezogener" Leistungen mit Anzahl und durchschnittlicher Dauer hinterlegt, und hieraus ist ein zusätzlicher Personalbedarf kalkulierbar.

Dieses Vorgehen bei der Personalbedarfskalkulation ist indes insbesondere bei einer dezentralen Anordnung entsprechender Leistungsorte sehr personalkonservativ und ausschließlich dann akzeptabel, wenn Notfälle innerhalb und außerhalb der dienstplanmäßigen Arbeitszeit nur sehr selten anfallen. Der Einsatz im Notarztwagen, Hubschrauber oder NEF sollte grundsätzlich separat und mit einer Vollkraft pro 8 Stunden kalkuliert werden.

# **Integration aller Arbeitsplatzbezogenen Leistungen**

Das Berechnungstool erlaubt erstmals im Arbeitsblatt "KT AP-bezogene Leistungen" die differenzierte Kalkulation des Personalbedarfs während der Regelarbeitszeit, im Bereitschafts- bzw. Schichtdienst sowie für spezielle Hauseigene Dienste.

## **Supervision/Koordination**

Ebenfalls neu eingefügt wurde, dass generell zusätzlich 1 besonders qualifizierter Mitarbeiter (OA oder FA) pro 7 arbeitstäglich zu besetzende Arbeitsplätze sowohl innerhalb wie außerhalb der Regelarbeitszeit veranschlagt wird, bzw. 1 OA/FA pro 3 arbeitstäglich zu besetzende Arbeitsplätze für dezentrale AP/OP-Bereiche sowie 1 OA pro 2 Arbeitsplätze für herzchirurgische Arbeitsplätze. Bei herzchirurgischen OPs ist zu berücksichtigen, dass auch bei ausschließlicher Facharztbesetzung eine 1:2 Supervision aufrecht zu erhalten ist.

Nach der Rechtsprechung hat der Patient Anspruch auf die Versorgung nach Facharztstandard [13]. Darüber hinaus legt bereits die Rechtsprechung fest, dass im Rahmen der Anästhesie durch Nicht-Fachärzte, wenn diese

den Facharztstandard qualitativ noch nicht gewährleisten, zumindest ein (erfahrener) Facharzt in Sicht – "und/ oder wenigstens Rufkontakt" zur Verfügung stehen muss [4]. Unabhängig von anästhesiologisch-medizinischen Aspekten gilt, dass auch der Facharzt per se nicht das Maß der Dinge ist, sondern eine Behandlungsqualität, die in der konkreten Situation der eines "erfahrenen Facharztes" entspricht. So bedarf der Arzt in Weiterbildung, solange er diese Behandlungsqualität in der konkreten Situation nicht gewährleistet, der Aufsicht, Anleitung und Überwachung durch einen "erfahrenen Facharzt". Im ärztlichen Dienst genügt also keinesfalls 1 Anästhesist pro Arbeitsplatz. Vielmehr ist ein zusätzlicher Arzt auch ohne Aufsichtsfunktionen für passagere ärztliche Hilfe bei schwierigeren Fällen, Komplikationsbehandlung u.a. im Aufwachraum, ärztliche Entlassung von Patienten aus der Überwachung im Aufwachraum, Dokumentation und interdisziplinäre Abstimmungen unverzichtbar.

Unter Berücksichtigung der o.g. Faktoren erachten DGAI und BDA für eine fachlich adäquate Versorgung der Patienten zumindest 1 erfahrenen Ober- oder Facharzt pro 7 Anästhesiearbeitsplätze pro "Schicht" als zwingend erforderlich. Bei dezentralen Anästhesie- bzw. Interventionsbereichen sowie bei komplexen medizinischen Fällen kann diese zusätzliche Position auch pro zwei, drei oder vier Anästhesie-Arbeitsplätzen notwendig sein. Diese Zahlen sollten als Minimalstandard gesehen werden, wobei dieses Verhältnis insbesondere an Krankenhäusern der Maximalversorgung mit schwierigem Patientengut bei weitem nicht ausreichen kann.

Im herzchirurgischen Bereich ist aufgrund der immer weiter zunehmenden Komorbidität, Komplexität der Eingriffe und deren anästhesiologischer Überwachung (z.B. mittels TEE) generell ein Oberarzt/eine Oberärztin pro zwei Arbeitsplätze pro "Schicht" notwendig, und zwar auch dann, wenn diese Arbeitsplätze mit Fachärzten besetzt sind [15].

Die vorangehend skizzierten Qualitätsmerkmale und Personalbedarfskriterien müssen nicht nur an Werktagen, sondern auch während der außerdienstplanmäßigen Arbeitszeit, d.h. in der Nacht sowie an Wochenenden und Feiertagen vom Krankenhausträger gewährleistet werden [13].

Aus der ermittelten Zahl der täglich betriebenen anästhesiologischen Arbeitsplätze (OP einschließlich der dezentralen Arbeitsplätze) kann über die jeweiligen Arbeitsplatzöffnungszeiten die kumulative Arbeitsplatzöffnungszeit über ein Jahr berechnet werden. Diese Summe wird durch die Jahresnettoarbeitszeit einer Vollkraft (ca. 1.700 Stunden bei 42 Stundenwoche) dividiert, so dass man dann die Anzahl benötigter Vollkräfte für diese Arbeitsplatz-bezogenen Leistungen erhält.

## **Bereitschaftsdienstzeit**

Das Arbeitsblatt "KT Arbeitsplatz(AP)bezogene Leistungen" ermöglicht die Erfassung des Personalbedarfs im Bereitschaftsdienstmodell in Stunden netto pro Jahr. Es können nun erstmalig die exakten Zeiten für Dienste von Montag bis Donnerstag, Freitag, Samstag, Sonntag sowie Feiertage eingetragen werden. Der Zeitaufwand für die Bereitschaftsdienste muss in der Personalbedarfskalkulation grundsätzlich berücksichtigt werden. Auf Grund der Rechtsprechung des Europäischen Gerichtshofs (EuGH), die den Bereitschaftsdienst als Arbeitszeit anerkennt [2], gilt nach Arbeitszeitgesetz (ArbZG) seit dem 1. Januar 2007:

- Die werktägliche Arbeitszeit einschließlich Bereitschaftsdiensten und Pausen kann auf der Grundlage tarifvertraglicher Regelungen längstens bis auf 24 Stunden verlängert werden.
- Spätestens nach 24 Stunden täglicher Arbeitszeit ist grundsätzlich eine ununterbrochene Ruhezeit von zumindest 11 Stunden zu gewähren.
- • Die durchschnittliche wöchentliche Arbeitszeit darf 48 Stunden innerhalb des gesetzlichen (sechs Kalendermonate) bzw. tariflich festgelegten (ein Jahr) Ausgleichzeitraums nicht übersteigen.
- Nur wenn der Tarifvertrag dies zulässt, kann mit individueller Zustimmung des Arbeitnehmers die Arbeitszeit auch über durchschnittlich 48 Stunden pro Woche verlängert werden.

#### **Schichtdienst**

Eine Betriebsorganisation im Schichtdienstmodell kann ebenso auf dem Arbeitsblatt AP-bezogene Leistungen abgebildet und der Personalbedarf in Stunden netto pro Jahr errechnet werden. Hierbei bleibt zu berücksichtigen, dass arbeitsrechtlich maximal 12 Stunden plus 45 Minuten Übergabe pro Tag sowie 48 Stunden pro Woche im Schichtdienst erlaubt sind. Es können nun die exakten Zeiten für die Früh-Spätund Nachtschicht eingetragen werden.

# **Hauseigene Dienste**

Die Rubrik "Hauseigene Dienste" ermöglicht nun differenzierter die Abbildung Haus-spezifischer Dienstformen.

# **Kalkulation Nicht-Arbeitsplatzbezogene Leistungen**

# **(Abb. 3, KT Nicht-AP-bezogene Leistungen)**

Nicht-(unmittelbar)-Arbeitsplatz-bezogene Anästhesieleistungen (NAPBL) sind alle Tätigkeiten, die primär nicht an einen OP-Saal oder fest definierten Arbeitsplatz gebunden sind. Diese sind auf Arbeitsblatt 2 des Kalkulationstools aufgelistet. Arbeitsblatt 2 zeigt eine Übersicht der wesentlichen Nicht-Arbeitsplatz-bezogenen, anästhesiologischen Leistungen einschließlich der dafür benötigten Standardzeiten. Alle Leistungen müssen durch die Dokumentation über definierte Standardzeiten oder die tatsächliche Leistungsdokumentation (über EDV-gestützte Protokolle) abgebildet werden. Die Zeitsumme aller NAPBL lässt sich dann in den einzelnen Gruppen der NAPBL in tatsächlichen Personalbedarf in Vollkräften umrechnen (Summe der Zeiten der NAPBL dividiert durch die Jahresnettoarbeitszeit).

Die **NAPBL 1-6** umfassen die wesentlichen präoperativen bzw. peri-interventionellen anästhesiologischen Maßnahmen.

# **Präinterventionelle anästhesiologische Evaluation ("Prämedikation")**

Die Evaluation des Patienten vor Anästhesie mit Einholen der rechtswirksamen Einwilligung ("Prämedikation"), sei es für Operationen oder sonstige interventionelle und/oder diagnostische Eingriffe, ist eines der wichtigsten und unverzichtbaren Merkmale moderner Anästhesie, um Risiken für den Patienten zu minimieren [1,25]. Nach Anamnese, körperlicher Untersuchung, kritischer Zusammenstellung und Wertung vorliegender Befunde folgt eine mediko-legal adäquate und das persönliche Risikoprofil berücksichtigende medizinische wie auch juristisch tragfähige Aufklärung entsprechend Patientenrechtegesetz [13] über die verschiedenen Verfahren und Abläufe, über Risiken, alternative Behandlungswege und deren Risiken sowie deren schriftliche Dokumentation mit Einholen der rechtswirksamen

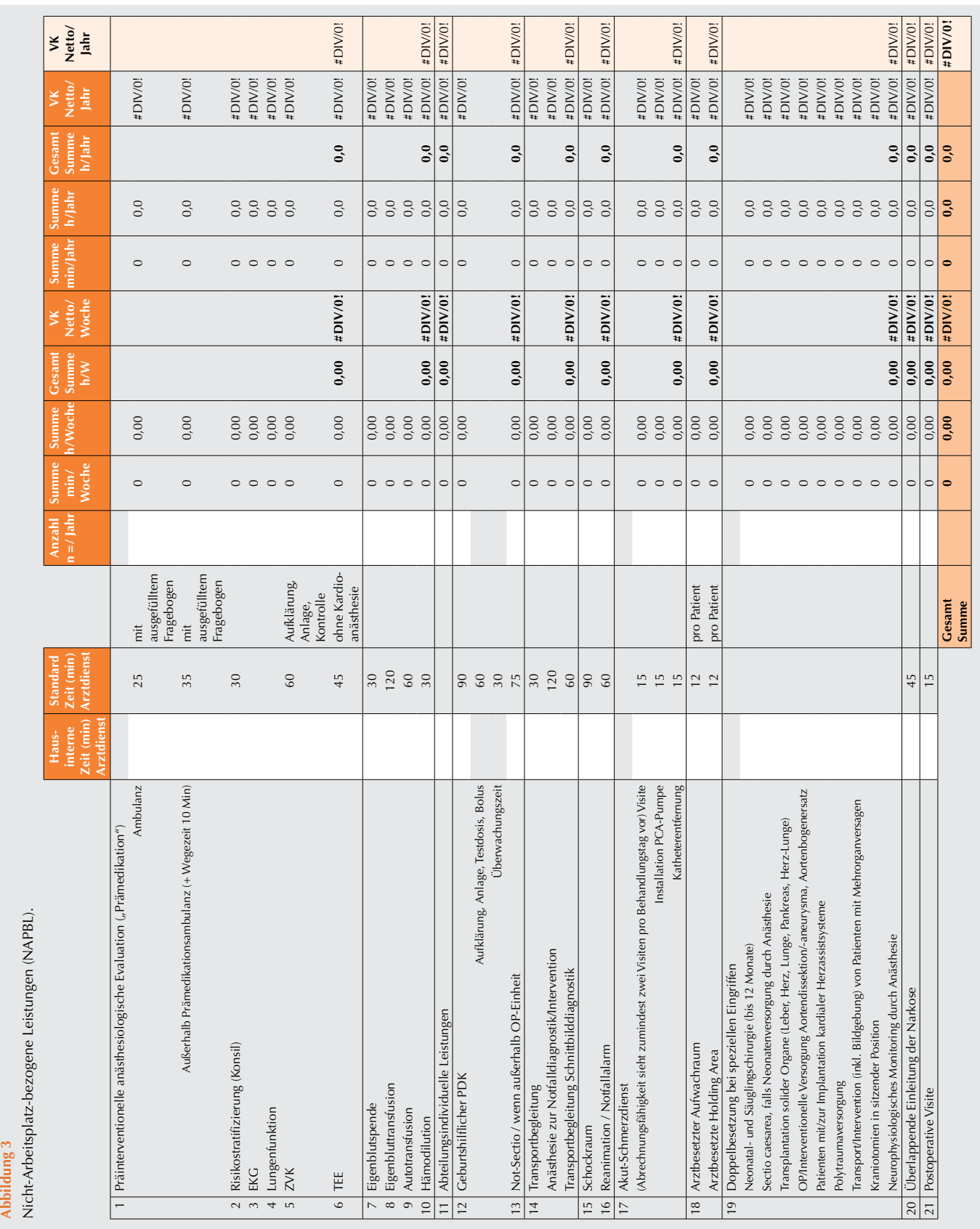

© Anästh Intensivmed 2015;56:626-650 Aktiv Druck & Verlag GmbH

Abbildung 3

Abkürzungen: h = Stunden; n = Anzahl; NAPBL = Nicht-AP-bezogene Leistungen; VK = Vollkräfte, W = Woche. **W** = Woche.Abkürzungen: **h** = Stunden; **n** = Anzahl; **NAPBL** = Nicht-AP-bezogene Leistungen; **VK** = Vollkräfte,

Einwilligung in die geplanten Maßnahmen [27,29]. Diese hat in aller Regel persönlich und direkt zwischen Arzt und Patient und/oder seinem Vertreter zu erfolgen. Der für die vorgenannten Tätigkeiten erforderliche Zeitbedarf kann sehr variieren und, bei großem Informations- und Aufklärungsbedürfnis des Patienten, im Einzelfall auch mehr als 60 Minuten betragen. In Rahmen einer Personalbedarfsberechnung ist davon auszugehen, dass im Kontext einer Anästhesiesprechstunde in aller Regel im Mittel ein Zeitaufwand von nicht unter 25 Minuten je Patient besteht. Wird ein Patient außerhalb einer Prämedikationsambulanz gesehen, so addiert sich hierzu eine Wegezeit von 10 Minuten.

Fachliche Defizite durch Ärzte mit noch nicht abgeschlossener Weiterbildung und/oder mit fehlenden Kenntnissen zu speziellen Verfahren müssen zudem auch bei der präinterventionellen Evaluation durch eine entsprechende Oberarztaufsicht kompensiert werden.

#### **Hämotherapeutische Maßnahmen**

Die **NAPBL 7-10** beinhalten die häufigsten von Anästhesiologen durchgeführten hämotherapeutischen Maßnahmen.

#### **Abteilungsindividuelle Leistungen**

In **NAPBL 11** können Zeiten für abteilungsindividuelle Leistungen systematisch erfasst werden, um Pauschalen für das kommende Jahr abzubilden.

#### **Geburtshilfliche Leistungen**

In den **NAPBL 12-13** finden sich geburtshilfliche und regionalanästhesiologische Maßnahmen.

# **Interventionelle Maßnahmen, Schockraum, Notfälle, Akutschmerzdienst, Aufwachraum**

Typische Tätigkeiten im Rahmen interventioneller Diagnostik und Therapieverfahren sind in den **NAPBL 14** hinterlegt, während die folgenden **NAPBL 15-16** Schockraum- und Notfallmanagement umfassen. Akutschmerzdienst, Aufwachraum und Holding Area finden sich in **NAPBL 17-18**.

# **Leistungs- bzw. fallbezogene Doppelbesetzungen**

Außerdem wurde als **NAPBL 19** neu eingefügt, dass bei bestimmten Eingriffen zur Sicherstellung der medizinisch adäquaten Versorgung der Patienten eine Doppelbesetzung vorgesehen ist. Um eine Differenzierung der Kliniken entsprechend ihrem speziellen Leistungsspektrum und dem dafür ggf. erforderlichen Personalmehraufwand zu gewährleisten, sind anhand der Leistungsmethode folgende Spezifika in der Personalbedarfskalkulation ergänzend zu berücksichtigen:

- • Neonatal- und Säuglingschirurgie (bis 12 Monate)
- Sectio caesarea, soweit die Neugeborenen-Versorgung seitens der Anästhesiologie durchgeführt wird oder diese notwendig wird
- Transplantation solider Organe (Leber, Herz, Lunge, Pankreas, Herz-Lunge)
- Operative oder interventionelle Versorgung der akuten Aortendissektion/-aneurysma und/oder Aortenbogenersatz
- Patienten mit oder zur Implantation kardialer Herzassistsysteme
- **Polytraumaversorgung**
- Transport von oder Intervention (inkl. Bildgebung) bei Patienten mit Mehrorganversagen
- Kraniotomien in sitzender Position
- Neurophysiologisches Monitoring, soweit durch Anästhesie durchgeführt.

Leistungs- bzw. fallbezogene Doppelbesetzungen sind für die aufgeführten Eingriffe grundsätzlich notwendig und auch bei den Bereitschaftsdienststrukturen einzuplanen.

### **Überlappende Einleitungen**

In **NAPBL 20** können erstmals die für überlappende Einleitungen benötigten Stunden pro Jahr eingetragen werden. Für überlappende Einleitungen (Beginn der Anästhesie und ggf. Instrumentierung des folgenden Patienten so rechtzeitig, dass er bei Ende der vorherigen Operation bereits von der Anästhesie freigegeben werden kann) ist bei allen Konstellationen der Arbeitsplatzanordnung zusätzliches Personal zu berücksichtigen.

#### **Postoperative Visite**

Die postoperative Visite rundet das Spektrum mit **NAPBL 21** ab. Eine postinterventionelle anästhesiologische Visite ist zweifelsfrei eine qualitätssichernde Notwendigkeit [7,10,16,26,28]. Untersuchungen zeigen, dass bereits die postoperative Messung der Sauerstoffsättigung Patienten mit schlechterer Prognose und solche, die einer (ggf. erneuten) Intensivtherapie bedürfen, identifizieren kann [26,28]. Zudem stehen Erfassen und Therapie von postoperativer Übelkeit und Erbrechen (PONV) [6], Schmerz [12], anästhesiologischer Komplikationen sowie Kontrolle und ggf. Entfernung von im Rahmen von Regionalanästhesien angelegter Katheter (Katheter-Epidural-Anästhesie, Nervenlogen- und Plexus-Katheter) [5,20] im Vordergrund. Die postoperative Visite wird weiterhin mit zumindest 10 Minuten pro Fall zuzüglich einer Wegezeit von 5 Minuten, also insgesamt 15 Minuten pro Fall, angesetzt. Fachliche Defizite von Ärzten mit noch nicht abgeschlossener Weiterbildung müssen auch bei der postanästhesiologischen Visite durch eine entsprechende Oberarztaufsicht kompensiert werden. In diesem Zusammenhang sei daran erinnert, dass die komplexe Akutschmerztherapie und deren Abrechnungsfähigkeit zumindest zwei Visiten pro Behandlungstag vorsieht.

# **Gesamtkalkulation**

#### **(Abb. 4, KT Gesamtkalkulation)**

In Arbeitsblatt 4 wird die Gesamtzeit zu leistender Stunden ermittelt sowie umgerechnet in Vollkräfte-Netto für Arbeitsplatz-bezogene sowie Nicht-Arbeitsplatz-bezogene Leistungen unter Berücksichtigung von Zeiten für Berufsanfänger, Kompensation für Ärzte in Weiterbildung, Ausgleichskontingente, Ausfallzeiten sowie Zeiten zur Erfüllung von Arbeitnehmerweiterbildungsgesetz/ Verordnungspflichten sowie Dienstäquivalente.

**Abbildung 4**

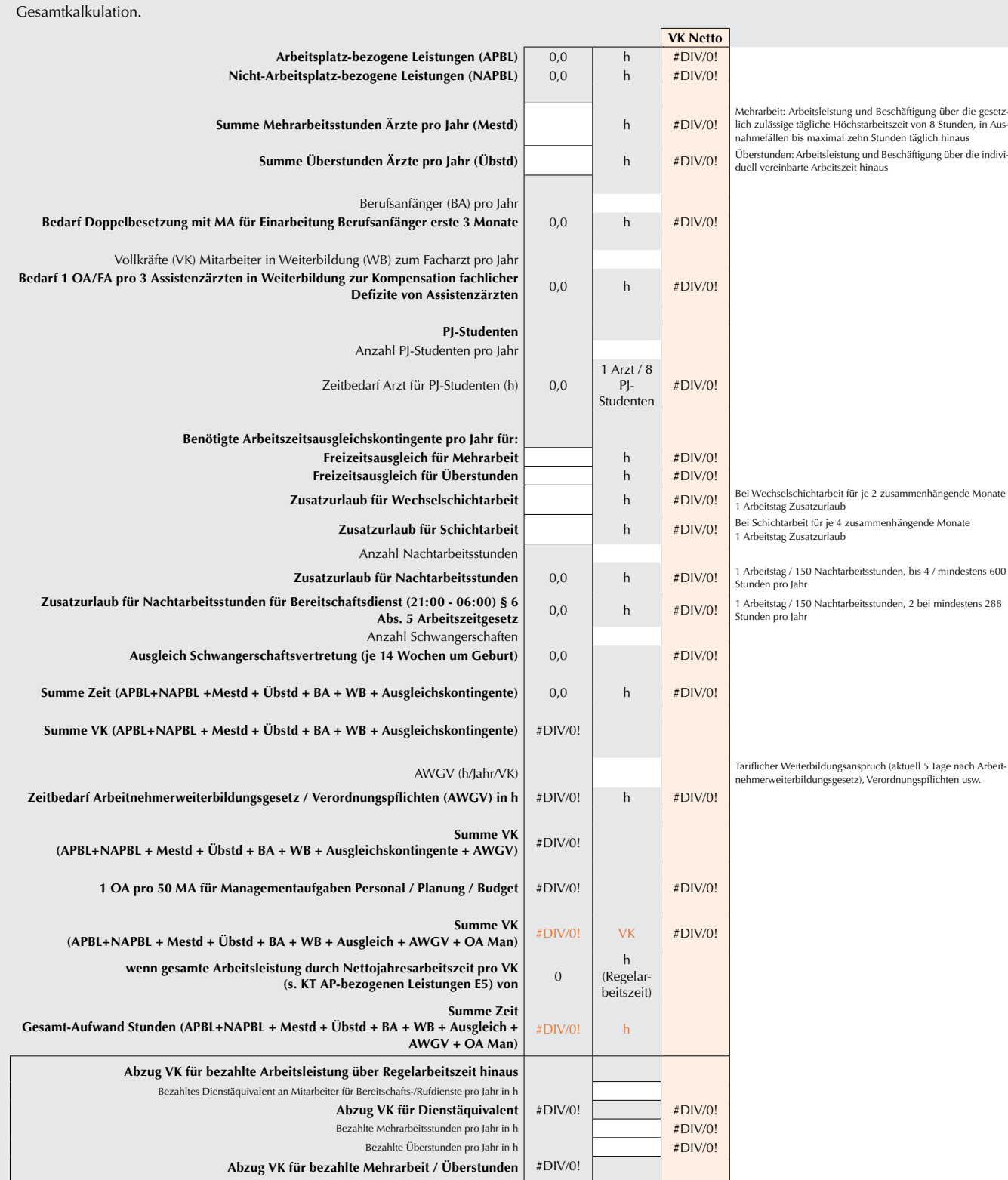

**über Regelarbeitszeit hinaus** #DIV/0! VK #DIV/0! Zeit Gesamt-Aufwand Netto #DIV/0! h

**Summe zu besetzende VK abzüglich bezahlte Arbeitsleistung** 

#### **Mehrarbeit und Überstunden**

In vielen Krankenhäusern werden Mehrarbeitsstunden bzw. Überstunden geleistet, um Arbeiten von der bereits vorhandenen Belegschaft ausführen zu lassen. Um diese Arbeitsleistung zu erfassen, wird in die Spalten Mehrarbeitsstunden bzw. Überstunden jeweils die Summe der pro Jahr geleisteten Mehrarbeitsstunden bzw. Überstunden eingetragen.

Mehrarbeit ist die Arbeitsleistung und Beschäftigung über die gesetzlich zulässige tägliche Höchstarbeitszeit von 8 Stunden, in Ausnahmefällen bis maximal zehn Stunden, hinaus (§ 3 Arbeitszeitgesetz, ArbZG). Die Arbeitszeit kann auf bis zu zehn Stunden am Tag verlängert werden (maximal 60 Stunden pro Woche bei einer Sechs-Tage-Woche), wenn innerhalb von sechs Kalendermonaten oder 24 Wochen im Durchschnitt acht Stunden werktäglich gearbeitet werden.

Unter Überstunden versteht man die Arbeitsleistung und Beschäftigung, die über die individuell im Arbeitsvertrag vereinbarte Arbeitszeit hinausgeht. Ein Arbeitgeber kann ausschließlich dann Überstunden anordnen, wenn ein Notfall bzw. wenn begründete betriebliche Notwendigkeiten eingetreten sind. Dies bedeutet, dass unvorhergesehen ganz überwiegend gewichtige betriebliche Interessen vorliegen (ArbG Frankfurt/Main 26.11.1998-2 Ca 4267, AuR 1999,278), auf Grund derer der Mitarbeiter im Betrieb gebraucht und unverzichtbar ist. Der Arbeitgeber muss also durch außergewöhnliche Umstände ein Interesse an vorübergehender Mehrarbeit haben. Dieses Interesse kann z.B. darin begründet liegen, dass der Arbeitgeber einen vorübergehenden Auftragsmehrbedarf abdecken muss. In diesem Fall kann der Arbeitgeber sogenannte Überstunden anordnen. Dieser Anordnung muss der Mitarbeiter Folge leisten.

Durch Opt-out-Regelungen können Arbeitgeber und -nehmer individualvertraglich eine höhere Wochenarbeitszeit als die im Arbeitszeitgesetz (ArbZG) grundsätzlich vorgeschriebenen 48 Stunden vereinbaren. Der Europäische Gerichtshof (EuGH) hat festgestellt,

dass ein die Anwesenheit am Arbeitsort erforderlicher Bereitschaftsdienst nicht zur Ruhezeit, sondern zur Arbeitszeit im Sinne der Richtlinie 2003/88/EG über bestimmte Aspekte der Arbeitszeitgestaltung zählt. Der Deutsche Bundestag änderte daraufhin 2004 das Arbeitszeitgesetz (ArbZG) und stellte den Bereitschaftsdienst mit der Arbeitsbereitschaft gleich; somit ist Bereitschaftsdienst der Arbeitszeit zuzuordnen, die im Grundsatz 48 Wochenstunden nicht überschreiten darf. Allerdings eröffnet das ArbZG die Option einer abweichenden Vereinbarung der Arbeitszeit mit oder ohne Zeitausgleich durch eine Kollektivvereinbarung, wenn Arbeitsbereitschaft oder Bereitschaftsdienst in erheblichem Umfang anfallen. Dieses sogenannte Opt-out lässt die geltende EU-Arbeitszeitrichtlinie ausdrücklich zu. Allerdings hat der EuGH festgestellt, dass die Zustimmung des einzelnen Arbeitnehmers zu einer Überschreitung der Höchstarbeitszeit nur individuell erfolgen könne.

## **Personelle Vorhaltungen für Berufsanfänger im Fach Anästhesiologie**

Für Anfänger im ärztlichen Beruf mit dem Beginn der Weiterbildung in Anästhesiologie ist nun eine initiale dreimonatige Doppelbesetzung hinterlegt. Für Ärzte, die ihre Weiterbildung im Fach Anästhesiologie beginnen, muss initial eine dreimonatige Doppelbesetzung eingeplant werden, da der/die Einzuarbeitende vor Ablauf dieses Zeitraumes alleine keine adäquate und sichere Patientenversorgung bieten kann. Letzteres muss kompensiert werden. Für Ärzte, deren Beginn der Weiterbildung im Fach Anästhesiologie dem Wahlfach Anästhesiologie im Praktischen Jahr folgt, kann die initiale dreimonatige Doppelbesetzung ggfs. verkürzt werden. Eine adäquate Einarbeitung ist nachweislich auch bezüglich einer Optimierung von Prozesszeiten sinnvoll [17]. Mit dieser Vorhaltung wird auch die initiale Schulung und Geräteeinweisung nach dem Medizinproduktegesetz und ggf. eine Schulung am Simulator bewerkstelligt. Zeiten für spätere Geräteeinweisungen im Verlauf der ärztlichen Tätigkeit, für

das Kennenlernen neuer Geräte, für die Einarbeitung in anderen Bereichen oder auch für Auffrischungen der Schulungen, müssen hingegen als zeitlich getrennter Aufwand kalkuliert werden. Dabei ist darauf zu achten, dass nicht nur durch Unterschrift lediglich den Formalien des Gesetzes Genüge getan wird, sondern eine echte Schulung erfolgt. Ein Verhältnis von Trainern zu Trainees von weniger als 0.2 ist dabei nicht sinnvoll. Diese drei Monate für Berufsanfänger müssen entsprechend analog einer Doppelbesetzung berechnet werden.

# **Fachliche und mediko-legale Ansprüche an Mitarbeitern in anästhesiologischer Weiterbildung**

Die stark gestiegenen fachlichen und mediko-legalen Ansprüche sowie insbesondere auch die notwendige fachliche Kompensation von Defiziten infolge einer noch nicht abgeschlossenen Weiterbildung ärztlicher Nachwuchskräfte erfordert (ergänzend zu den im Arbeitsblatt "KT Arbeitsplatz-bezogene Leistungen" unter Supervision/Koordination aufgeführten Mitarbeitern) zusätzlich pro "Schicht" 1 Ober- oder, hilfsweise, Facharzt/-ärztin pro 3 Arbeitsplätze, die mit Assistenzärzten mit noch nicht abgeschlossener Weiterbildung (also keine Facharztanerkennung) besetzt sind, d.h. 0.33 ärztliche Vollkräfte pro Weiterbildungsassistent/-Assistentin. Bei dezentralen Arbeitsplätzen kann eine höhere Quote erforderlich sein.

## **PJ-Studenten**

Nicht zuletzt vor dem Hintergrund des durch die DGAI verabschiedeten Nationalen Lernzielkataloges und der Möglichkeit von Studenten, gemäß aktueller Approbationsordnung im Praktischen Jahr unterschiedliche Krankenhäuser in ganz Deutschland zur Ausbildung zu nutzen, ist dem vom jeweiligen Krankenhausträger Rechnung zu tragen. Für die angemessene Ausbildung von Studenten im Praktischen Jahr wird ein zusätzlicher Arzt auf acht Studierende als notwendig erachtet.

## **Arbeitszeitausgleichskontingente**

Erstmals fließen die benötigten Arbeitsausgleichskontingente für Mehrarbeit,

Wechselschicht, Schichtarbeit, Nachtstunden sowie Schwangerschaftsvertretung in die Personalbedarfsberechnung mit ein. Es sind nach dem jeweils gültigen Tarifvertrag und der Landesgesetzgebung Ausfälle durch Extraurlaubsbzw. Arbeitsbefreiungstage infolge Alter, Behinderung oder Schicht- und Nachtdienst zu berücksichtigen. Die Rechtsprechung entwickelt sich dahingehend, dass Extraurlaubstage nicht nur für Personal im kontinuierlichen Schichtdienst, etwa auf Intensivstationen, zu gewähren sind, sondern auch für Bereitschaftsdienste sowie Nachtarbeitsstunden [21] im anästhesiologisch operativen Bereich. Zusätzlich sind benötigte Arbeitszeitausgleichskontingente pro Jahr zu berechnen für Mehrarbeit und Überstunden, die von den Mitarbeitern zunehmend in Freizeit genommen werden.

Bei der Personalbedarfsberechnung müssen Abwesenheitszeiten infolge Schwangerschaft (Mutterschutzgesetz (MuSchG); 14 Wochen um Geburt) [32] voll kompensiert werden, zumal auch der Arbeitgeber für den Ausfall entschädigt wird.

## **Arbeitnehmerweiterbildungsgesetz / Verordnungspflichten (AWGV)**

Der tarifliche Fortbildungsanspruch gemäß Arbeitnehmerweiterbildungsgesetz und/oder Tarifvertrag Ärzte rechtlich verbindliche Fortbildungsanspruch von zur Zeit meist 3-5 Tagen sowie der Zeitaufwand für Schulungen im Rahmen von Verordnungspflichten ist unter dem Punkt Arbeitnehmerweiterbildungsgesetz/Verordnungspflichten (AWGV) zu berücksichtigen. Es sind Zeiten zu kalkulieren, die zur Erfüllung rechtlicher Aufgaben verpflichtend vorgeschrieben sind, wie z.B. für wiederholte Brandschutzschulungen, Umgang mit Zytostatika (auch im OP z.B. bei hyperthermer intraperitonealer Anwendung oder isolierter Extremitätenperfusion), Transfusions-, Gefahrstoff-, Strahlenschutz- und Hygieneschulungen, sowie Zeiten, die für die Geräteeinweisungen nach dem Medizinproduktegesetz jenseits der ersten drei Monate als Anfänger im Fach Anästhesiologie (siehe oben) aufzubringen sind.

Grundsätzlich müssen auch Umkleidezeiten sowie Zeiten für Mitarbeiterbesprechungen und Schulungen, etwa die in den meisten anästhesiologischen Kliniken üblichen Frühbesprechungen, entweder als arbeitsplatzbezogene Arbeitszeit hinterlegt oder separat berechnet werden.

Für Managementaufgaben, wie Organisationsplanung, Budget- und Investitionsplanungen, sowie Personalmanagement usw. wird erstmalig ein Oberarzt/eine Oberärztin pro 50 Mitarbeiter berechnet. Insbesondere in großen anästhesiologischen Kliniken sind für Managementaufgaben, z.B. Dienst-, Rotations- und Urlaubsplanung, tagesaktuelle OP-Verteilung, Personalrekrutierung, -führung und -management, Mitarbeitergespräche sowie Budget- und Investitionsplanungen zusätzliches Personal zu berücksichtigen und vorzuhalten. In der Industrie wird auf den meisten Hierarchieebenen 1 Vorgesetzter für 7 Mitarbeiter als Maximum angesehen. Aktuell wird zusätzlich zum leitenden Arzt ein Oberarzt/eine Oberärztin pro 50 Mitarbeiter als noch ausreichend betrachtet. Die Chefärztin/

der Chefarzt sollte aufgrund vielfältiger primär administrativer Aufgaben in der Abteilung und im Krankenhaus in der Regel nicht als Vollkraft in die klinische Arbeitsplatz-bezogene Personalbedarfsberechnung einbezogen werden. Sie/er sollte anteilig nach Anzahl der Vollkräfte und Ausmaß der administrativen und Managementaufgaben von der klinischen Arbeitsplatz-bezogenen Arbeitsleistung entlastet werden.

In der Summe wird letztendlich die Anzahl Vollkräfte-Netto ermittelt. Extra aufgeführt wird die Anzahl der für Dienstäquivalente benötigten Vollkraftstellen sowie für bezahlte Überstunden benötigte Vollkraftstellen, so dass die zu besetzenden Vollkräfte-Netto ausgewiesen werden können. Hierbei ist hinterlegt, dass jede Vollkraft die in der Kalkulationstabelle Arbeitsplatzbezogene Leistungen hinterlegte "Nettojahresarbeitszeit pro Vollkraft" tatsächlich erbringt (ca. 1.700 Stunden, je nach Regelarbeitszeit und Anzahl der Feiertage). Ist dies nicht der Fall, müssen zusätzlich die in der Hilfstabelle "HT Zu ersetzende VK" erfassten Vollkraftäquivalente berücksichtigt werden.

# **Checkliste Daten für Hilfstabellen**

## **(Abb. 5, KT Daten Checkliste)**

Die Checkliste enthält eine Auflistung der Daten, die für das Ausfüllen der Hilfstabellen bezüglich 1.) Mitarbeiter mit unterschiedlichen Jahresarbeitszeiten, 2.) Nicht-Patienten-bezogenen Aufgaben sowie 3.) zu ersetzenden Vollkräfte für Elternzeit sowie Beschäftigungsverboten notwendig sind. Die Erhebung dieser Daten erleichtert das nachfolgende Ausfüllen der Hilfstabellen. Die Daten der Hilfstabellen fließen nicht in die Berechnung der Gesamtkalkulation ein.

# **Hilfstabelle Kalkulation Gesamt-Jahresarbeitszeit auf Basis unterschiedlicher Mitarbeiter-Jahresarbeitszeiten (Abb. 6, HT MA-Jahresarbeitszeiten)**

In Arbeitsblatt 6 ist abbildbar, wie viele Stellen in welcher Aufteilung (z.B. 0,25, 0,5, 0,75 oder 1,0 VK) zu besetzen

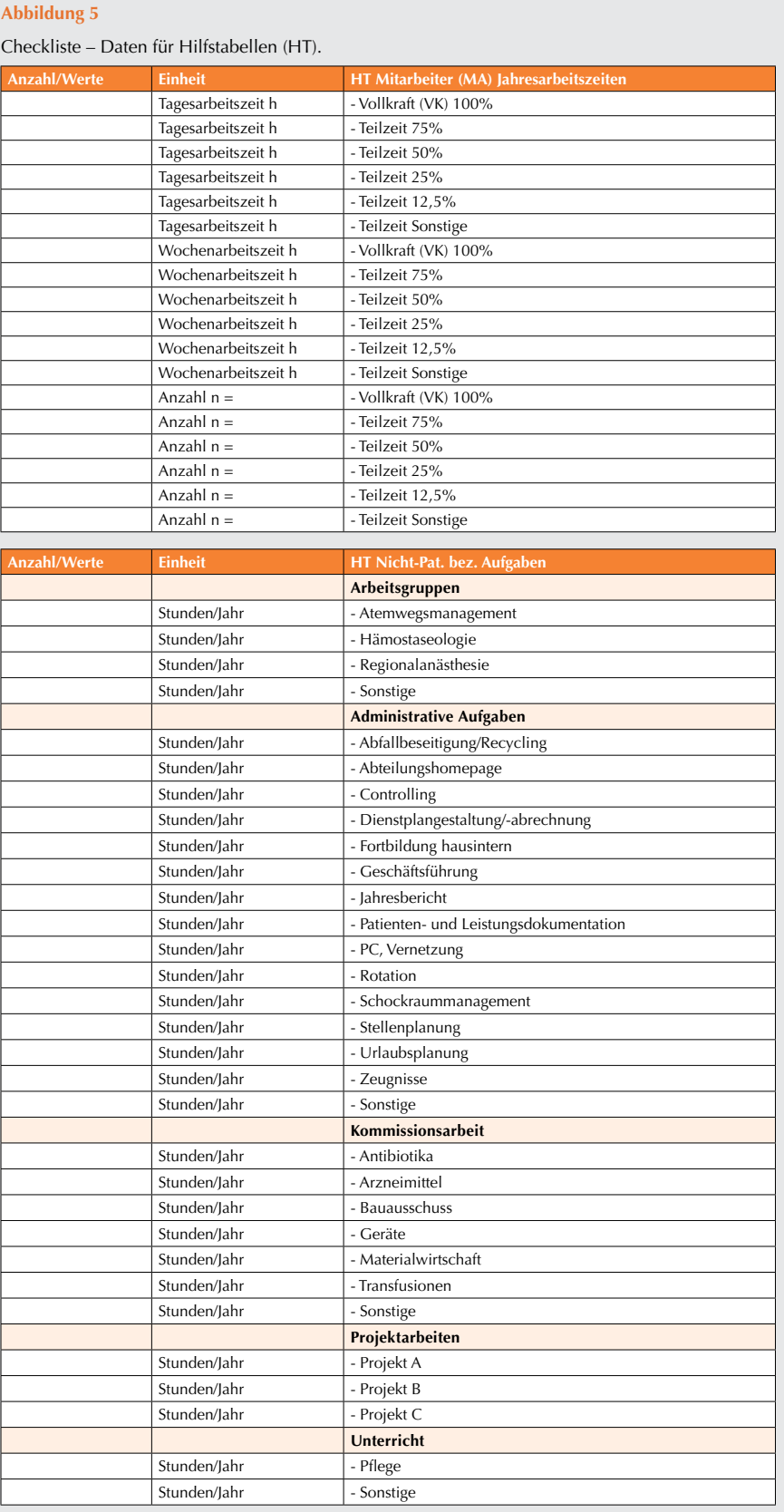

#### **Abbildung 5 (Fortsetzung)**

Checkliste – Daten für Hilfstabellen (HT).

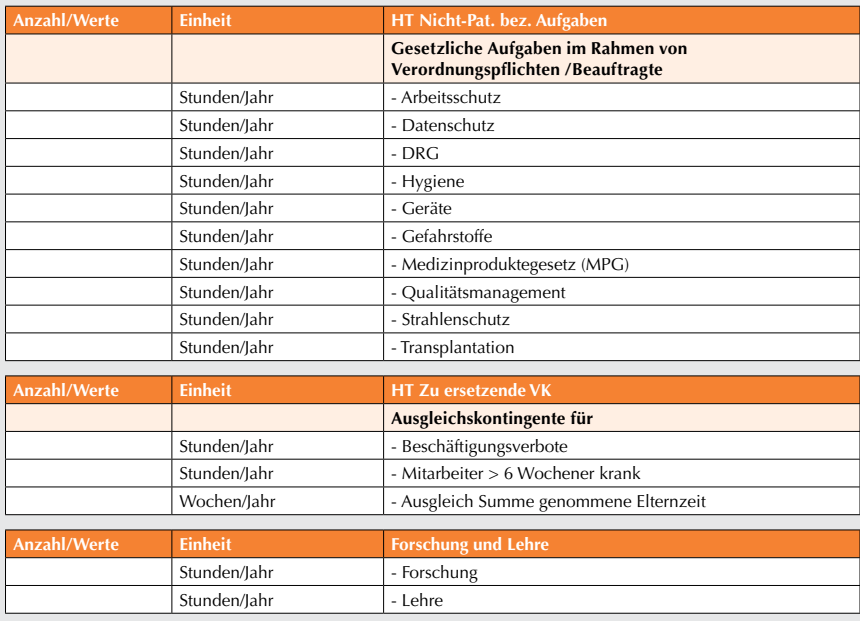

# sind, um die ermittelte Gesamt-Jahresarbeitszeit zu erbringen. Hiermit kann die tatsächlich vorhandene personell zu leistende Jahresarbeitszeit mit vorhandenem Vollkräfteschlüssel mit den in der Gesamtkalkulation ermittelten Werten abgeglichen werden.

# **Hilfstabelle Nicht-(unmittelbar)- Patienten-bezogene Aufgaben (Abb. 7 HT Nicht-Pat.-bez. Aufgaben)**

Neu eingefügt wurde das Arbeitsblattblatt 7 "HT Nicht-Patienten-bezogene Aufgaben", in dem die Zeiten für Aufgaben dokumentiert werden können, die sich nicht unmittelbar auf Patienten beziehen. Hierzu zählen u.a. die Führungs- und Leitungsaufgaben der Chefärzte/innen bzw. leitenden Oberärzte/innen, auch außerhalb der arbeitsplatzbezogenen Bereiche, Arbeitsgruppen, administrative Aufgaben, die Mitgliedschaft in Kommissionen,

#### **Abbildung 6**

Hilfstabelle Gesamt-Jahresarbeitszeit (JAZ) auf Basis unterschiedlicher Mitarbeitercharakteristika.

Übertrag von Tabelle Gesamtkalkulation, Summe Zeit Gesamt-Aufwand Stunden

(APBL+NAPBL + Mestd + Übstd + BA + WB + Ausgleich + AWGV + OA Man) = Summe Jahresarbeitszeit Netto Soll (h) #DIV/0! **Brutto Netto Anzahl Netto** Tagesarbeitszeit (h) **Wochenarbeits**zeit (h) Feiertage JAZ (h) Ausfallzeit (%) JAZ (h) Mitarbeiter JAZ Ist (h) **Mitarbeitertyp 1** 0 0 0,0 0 0 **Mitarbeitertyp 2** 0 0 0,0 0 0 **Mitarbeitertyp 3** 0 0 0,0 0 0 **Mitarbeitertyp 4** 0 0 0,0 0 0 **Mitarbeitertyp 5** 0 0 0,0 0 0 **Mitarbeitertyp 6** 0 0 0,0 0 0 **Mitarbeitertyp 7** 0 0 0,0 0 0 **Mitarbeitertyp 8** 0 0 0,0 0 0 **Mitarbeitertyp 9** 0 0 0,0 0 0 **Mitarbeitertyp 10** 0 0 0,0 0 0 **Mitarbeitertyp 11** 0 0 0,0 0 0 **Mitarbeitertyp 12** 0 0 0,0 0 0 **Mitarbeitertyp 13** 0 0 0,0 0 0 **Mitarbeitertyp 14** 0 0 0,0 0 0 **Mitarbeitertyp 15** 0 0 0,0 0 0 **Mitarbeitertyp 16** 0 0 0,0 0 0 **Mitarbeitertyp 17** | **0** | **0** | **0** | **0** | **0** | **0** | **0** | **0** | **0** | **0** | **0** | **0** | **0** | **0** | **0** | **0** | **0** | **0** | **0** | **0** | **0** | **0** | **0** | **0** | **0** | **0** | **0** | **0** | **0** | **0** | **0** | **0** | **0** | **0 Mitarbeitertyp 18** 0 0 0,0 0 0 **Mitarbeitertyp 19** 0 0 0,0 0 0 **Mitarbeitertyp 20** 0 0 0,0 0 0 Summe MA  $\qquad$  0 **Summe Jahresarbeitszeit Netto Ist (h) 0**

**Stunden Netto Bedarf (h) #DIV/0!** 

#### Bruttojahresarbeitszeit = Wochenarbeitszeit : 5 (Tage) x (261 Arbeitstage - Feiertage), wobei (365 Kalendertage - 102 Samstage und Sonntage = 261 Arbeitstage). **Netto Jahresarbeitszeit = Brutto Jahresarbeitszeit ohne Ausfallzeit (Urlaub/Krankheit) und Feiertage.**

Abkürzungen: APBL = Arbeitsplatz-bezogene Leistungen; AWGV = Arbeitnehmerweiterbildungsgesetz / Verordnungspflichten; ASFZ = Ausfall- und Fehl-Zeiten; BA = Berufsanfänger; h = Stunden; JAZ = Jahresarbeitszeit;<br>MA = Mitarbe

#### **Abbildung 7**

Hilfstabelle Personalbedarf für Nicht-Patienten-bezogene Aufgaben.

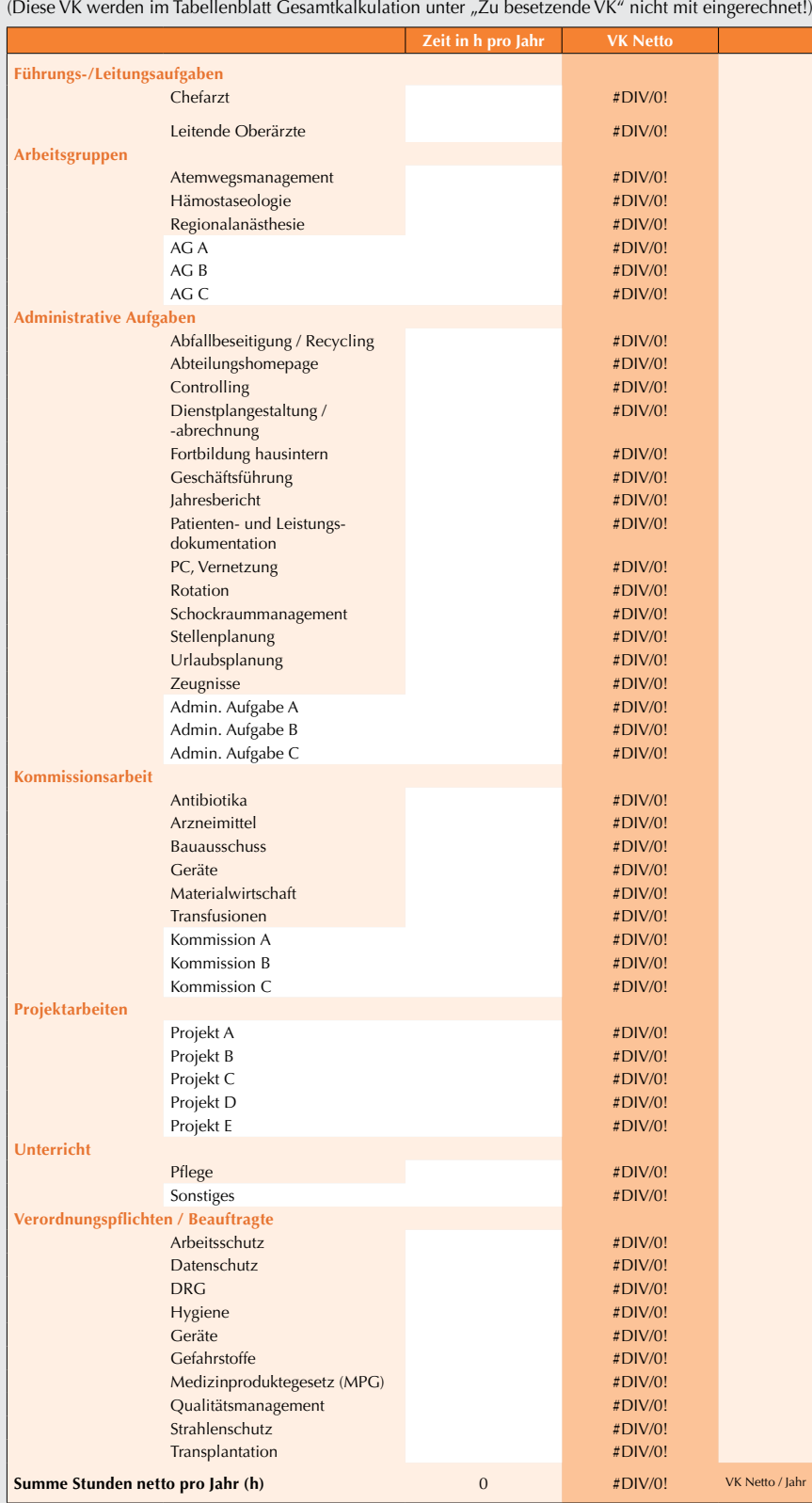

Unterricht und gesetzliche Aufgaben im Rahmen von Verordnungspflichten, wie Strahlenschutzbeauftragter, Hygienebeauftragter, Transplantationsbeauftragter oder Arbeitsschutzbeauftragter, Einweisungen im Rahmen des Medizinprodukte-Gesetzes.

Diese Hilfstabelle kann zur Begründung der Koordinations- und Managementaufgaben, die in den Tabellenblättern "KT AP-bezogene Leistungen" unter dem Punkt Supervision/Koordination, "KT Nicht-AP-bezogene Leistungen" sowie "KT Gesamtkalkulation" unter 1 OA pro 50 MA für Managementaufgaben Personal/Planung/Budget pauschal erfasst werden, dienen. Die Summe der in der Hilfstabelle aufgeführten Stunden für Nicht-Patienten-bezogene Aufgaben sowie die errechneten Vollkräfte (VK) werden nicht in die Tabelle Gesamtkalkulation übertragen und fließen nicht in die Personalbedarfsberechnung ein.

An Universitätsklinika ist darüber hinaus noch das seitens der medizinischen Fakultäten zugewiesene ärztlich-wissenschaftliche Personal für Aufgaben in Forschung und Lehre ergänzend zu berücksichtigen. Dies ist nicht unmittelbarer Bestandteil dieser Personalbedarfsermittlung für die Krankenversorgung.

# **Hilfstabelle Zu ersetzende Vollkräfte (Abb. 8, HT Zu ersetzende VK)**

Die in der Kalkulationstabelle Gesamtkalkulation ermittelte Anzahl zu besetzender Vollkräfte beruht darauf, dass jede Vollkraft die hinterlegte Anzahl an Nettojahresarbeitsleistung erbringt (ca. 1.700 Stunden, je nach Regelarbeitszeit und Anzahl der Feiertage, siehe Kalkulationstabelle "KT Arbeitsplatz-bezogene Leistungen", Punkt "Nettojahresarbeitszeit pro Vollkraft (VK) in h"). Ist dies nicht der Fall, müssen zusätzlich Vollkraftäquivalente berücksichtigt werden, um de facto die Arbeitsleistung pro Jahr leisten zu können. Das Arbeitsblatt 8 dient als Hilfstabelle, um den Bedarf an Vollkräften zu ermitteln, die aufgrund von genommener Elternzeit, Beschäftigungsverboten und Zeiten für Mitarbeiter, die länger als 6 Wochen krank sind, und

damit nicht die volle in der Kalkulation hinterlegte Nettojahresarbeitszeit pro Vollkraft (ca. 1.700 Stunden) erbringen. Dieser Arbeitskraftausfall muss ersetzt werden, um die in der Kalkulationstabelle "KT Gesamtkalkulation" ermittelte Arbeitsleistung "Zeit Gesamtaufwand Netto in Stunden" bzw. "Zu besetzende Vollkräfte" de facto zu erzielen und über das Arbeitsjahr zu gewährleisten. Diese ermittelten "Zu ersetzenden VK" müssen

also zusätzlich gewährt werden, um tatsächlich den ermittelten Gesamtaufwand an Zeit und damit Arbeitsleistung erbringen zu können.

Es besteht Ersatzbedarf für Elternzeit (Bundeselterngeld- und Elternzeitgesetz (BEEG); Elternzeit §§ 15-16) [31], die von jedem Elternteil zwischen 3-12 Monaten bis zur Vollendung des 3. Lebensjahr, ggfs. 12 Mon. zwischen 3. und 8. Geburtstag, zunehmend in Anspruch

genommen wird. Hierbei bleibt zu berücksichtigen, dass bei Teilzeitarbeit und nach mehr als 6-monatigen Auszeiten Maßnahmen zur Kompetenzerhaltung sowie Wiedereinarbeitungsmaßnahmen bedacht werden sollten, um die Qualität und Patientensicherheit zu erhalten [24].

# **Ausfüllanleitung (Abb. 9, Ausfüllanleitung)**

In Arbeitsblatt 7 ist eine Ausfüllanleitung für die Arbeitsblätter 1-8 hinterlegt.

#### **Abbildung 8**

Zu ersetzende VK pro Jahr für Elternzeit, Beschäftigungsverbote usw.

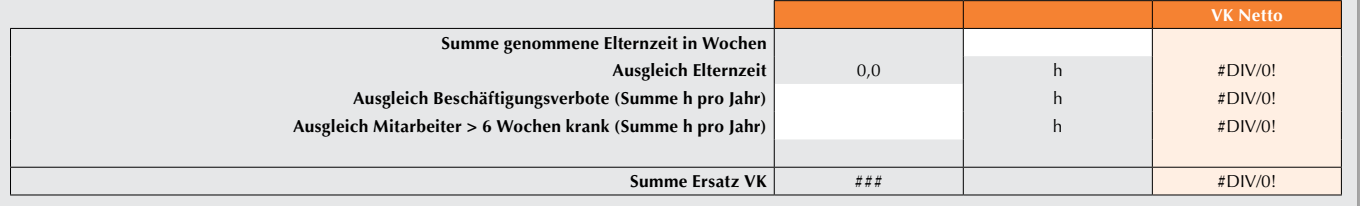

### **Abbildung 9**

#### **Ausfüllanleitung**

#### **Allgemeines**

Für die Ermittlung des ärztlichen Personalbedarfs der Anästhesieabteilung wurde das vorliegende Kalkulationsinstrument (Excel-Datei mit 9 Arbeitsblättern) entwickelt, welches dem Anwender die Anpassung an die jeweilige Haus-interne Betriebsorganisation erlaubt. Die Arbeitsblätter umfassen **1.** eine Daten Checkliste für die 3 Kalkulationstabellen (Arbeitsblätter 2-4), **2.** die Arbeitsplatz(AP)-bezogenen Anästhesieleistungen, **3.** die Nicht-AP-bezogenen Leistungen, und **4.** die Gesamtkalkulation. Das **5.** Arbeitsblatt enthält eine Daten Checkliste für die 3 Hilfstabellen (Arbeitsblätter 6-8). Das **6.** Arbeitsblatt erlaubt als Hilfstabelle eine Aufgliederung der in den Arbeitsblättern 2-4 berechneten VK-Anzahl (und damit Jahresarbeitsstunden) auf unterschiedliche Mitarbeitercharakteristika (nach Wochenarbeitsstunden gegliedert). Das **7.** Arbeitsblatt dient als Hilfstabelle für die Nicht-Patienten-bezogenen Aufgaben, die errechneten Vollkräfte gehen nicht in den in der Gesamtkalkulation berechneten Personalbedarf ein. Das **8.** Arbeitsblatt dient als Hilfstabelle, um den Bedarf an Vollkräften zu ermitteln, die aufgrund von genommener Elternzeit und Beschäftigungsverboten ersetzt werden müssen, die errechneten Vollkräfte gehen nicht in den in der Gesamtkalkulation berechneten Personalbedarf ein. Die Arbeitsblätter beinhalten Anzeigefelder, Datenfelder, Summenfelder sowie weiß hinterlegte Eingabefelder, in welche die Hausinternen Zahlen eingegeben werden sollen. Nach Eingabe der Haus-internen Daten in die Eingabefelder werden im Hintergrund automatisch die sich ergebenden Werte in die entsprechenden Anzeigefelder, Datenfelder und Summenfelder übertragen. Das Arbeitsblatt **9** enthält eine Kurzform der Ausfüllanleitung.

#### **Checkliste Daten für Kalkulationstabellen (KT)**

Die KT Daten Checkliste enthält eine Auflistung der notwendigen Daten für die Kalkulation des Vollkräftebedarfs bezüglich 1.) Arbeitsplatzbezogener Leistungen, 2.) Nicht-Arbeitsplatz-bezogener Leistungen sowie 3.) die Gesamtkalkulation. Die Erhebung dieser Daten erleichtert das Ausfüllen der 3 nachfolgenden Kalkulationstabellen.

# **Kalkulationstabelle KT AP-bezogene Leistungen**

Befüllen Sie bitte zuerst die weißen Kästchen in den Zeilen 2-13 der AP-bezogenen Leistungen (APBL; Cave: Feiertage und Wochenarbeitszeit variieren pro Bundesland). Befüllen Sie dann die weißen Kästchen in den Zeilen 18-50, Spalten C-J der APBL. Aus den Werten F x G x H werden automatisch die Werte der Spalte I berechnet, d. h. der pro Woche zu leistenden Stunden. Aus den Werten F x G x J werden automatisch die Werte der Spalte K berechnet, d. h. der benötigten Arbeitsstunden / Jahr. Letztere werden automatisch durch die Nettojahresarbeitszeit einer Vollkraft (VK) in Stunden (h) (E8) dividiert, und ergeben somit die Anzahl der benötigten VK netto / Jahr in Spalte L. In Spalte M wird automatisch die Summe der VK netto / Jahr für die einzelnen Dienstartenblöcke, wie z.B. Regelarbeitszeit, angegeben. Das Arbeitsblatt "KT AP-bezogene Leistungen" bildet die Betriebsorganisation einer Anästhesieabteilung ab. Es sind die Anzahl der Feiertage/Jahr, die Tagesarbeitszeit sowie die Wochenarbeitszeit der Mitarbeiter, die Ausfallzeiten sowie die gleichzeitig betriebenen Arbeitsplätze einzutragen. Aus der Anzahl der zu besetzenden Anästhesiearbeitsplätze ergibt sich zusätzlicher Personalbedarf für Supervision und Koordination. Je nach Arbeitszeitmodell werden die entsprechenden Zeilen für Bereitschafts- bzw. Schichtdienst ausgefüllt. Die Rubriken Hauseigene Dienste erlauben eine individuelle Anpassung an Arbeitsplatzöffnungszeiten einer Klinik/Abteilung. Aus den gesamten Daten wird die Arbeitszeit in Stunden/ Woche bzw. / Jahr berechnet, die benötigt wird, um die Arbeitsplätze zu besetzen. Die Gesamtsumme wird automatisch auf das Arbeitsblatt Gesamtkalkulation zur Ermittlung des ärztlichen Personalbedarfs übertragen.

#### **Kalkulationstabelle KT Nicht-AP-bezogene Leistungen**

Bei den Nicht-AP-bezogenen Leistungen (NAPBL) sind in Spalte D die vom Berufsverband anerkannten Standardzeiten für die Ausführung der Leistung angegeben. Sie können diese an die Gegebenheiten in Ihrem Haus durch Eintrag in Spalte C anpassen. Durch Angabe der Leistungen als Anzahl pro Jahr in Spalte F werden die notwendigen VK automatisch in Spalte N abgebildet. In Spalte O wird automatisch die Summe der VK netto / Jahr für die einzelnen Leistungsblöcke angegeben. Die Gesamtsumme VK netto wird automatisch auf das Arbeitsblatt Gesamtkalkulation zur Ermittlung des ärztlichen Personalbedarfs übertragen. Auf dem Arbeitsblatt "KT Nicht-AP-bezogene Leistungen" sind für die nicht an einen Anästhesiearbeitsplatz gebundenen Leistungen Zeitwerte in Minuten vorgegeben. Diese entsprechen den durchschnittlichen Zeitwerten in Beraterhandbüchern, können jedoch bei Bedarf individuell nach Haus-internen Gegebenheiten adaptiert werden. Letzteres sollte jedoch insbesondere bei einer Verlängerung der Zeiten gut begründet werden können und darf nicht willkürlich geschehen.

#### **Kalkulationstabelle KT Gesamtkalkulation**

In das Arbeitsblatt "KT Gesamtkalkulation" werden sämtliche benötigten Daten aus den Arbeitsblättern "KT AP-bezogene-" sowie "KT Nicht-APbezogene Leistungen" automatisch übernommen. Bitte tragen Sie nun in "KT Gesamtkalkulation" die zusätzlich benötigten Daten in die weißen Kästchen ein. In B7 wird die Mehrarbeit eingetragen, d. h. die Arbeitsleistung und Beschäftigung über die gesetzlich zulässige tägliche Höchstarbeitszeit von 8 Stunden, in Ausnahmefällen bis maximal zehn Stunden, hinaus. In E8 werden die Überstunden eingefügt, d. h. die Arbeitsleistung und Beschäftigung über die individuell vereinbarte Arbeitszeit hinaus. C10 erfasst jeweils als Vollkräfte (VK) pro Jahr die Anzahl der Berufsanfänger sowie C13 die Mitarbeiter in Weiterbildung zum Facharzt. In C17 ist die Anzahl der PJ-Studenten pro Jahr anzugeben. In B11, B14 sowie B18 werden automatisch die sich aus C10, C13 und C17 ergebenden Leistungsstundenkontingente ermittelt. Die benötigten Arbeitszeitsausgleichskontingente pro Jahr werden in B21-B24 sowie in C25 und C28 erhoben. In B21 bzw. B22 wird der pro Jahr genommene Freizeitausgleich für Mehrarbeit bzw. Überstunden eingetragen. In B23 wird der Zusatzurlaub für Wechselschichtarbeit berücksichtigt, d. h. für je 2 zusammenhängende Monate 1 Arbeitstag Zusatzurlaub. In B24 wird der Zusatzurlaub für Schichtarbeit, d. h. für je 4 zusammenhängende Monate 1 Arbeitstag Zusatzurlaub ausgefüllt. In C25 werden die pro Jahr geleisteten Nachtarbeitsstunden eingetragen. Hieraus werden automa-

#### **Abbildung 9 (Fortsetzung)**

tisch in B26 die Stunden für Zusatzurlaub für Nachtarbeitsstunden berücksichtigt, wobei bei 150 Nachtarbeitsstunden 1 Arbeitstag sowie bis zu 4 Arbeitstage bei mindestens 600 Nachtarbeitsstunden angerechnet werden. Der Zusatzurlaub für Nachtarbeitsstunden für Bereitschaftsdienst (21:00 - 06:00) § 6 Abs. 5 Arbeitszeitgesetz wird automatisch errechnet mit 1 Arbeitstag / 150 Nachtarbeitsstunden, bzw. 2 bei mindestens 288 Stunden pro Jahr, aus den in dem Arbeitsblatt KT AP-bezogene Leistungen eingegebenen Bereitschaftsdiensten. Der Ausgleich für Schwangerschaftsvertretung (je 14 Wochen um die Geburt) wird automatisch errechnet, wenn die Anzahl der Schwangerschaften / Jahr in C28 eingetragen wird. Wenn in C35 die Anzahl der Stunden pro Vollkraft nach dem jeweiligen tariflichen Weiterbildungsanspruch (aktuell 5 Tage nach Arbeitnehmerweiterbildungsgesetz), Verordnungspflichten, usw. eingetragen wird, wird dieser automatisch mit dem in B33 ermittelten VK Personalbedarf multipliziert und in B36 eingetragen. Für Managementaufgaben (Personal / Planung / Budget) wird aus der sich nun in B38 ergebenden Summe VK automatisch 1 VK pro 50 MA ergänzt. In B42 ergibt sich automatisch die Summe VK, die benötigt würde, wenn alle VK die gesamte Arbeitsleistung im Rahmen ihrer in dem Arbeitsblatt "KT AP-bezogene Leistungen" unter E8 ermittelten Nettojahresarbeitszeit erbringen würden. Wenn die VK über ihre Regeljahresarbeitszeit hinaus Arbeitsleistung erbringen, kann die berechnete Gesamtjahresarbeitsleistung (B42 in VK, bzw. B44 in Stunden) mit numerisch weniger VK in einer Abteilung erbracht werden. Daher können die über die Regelarbeitszeit hinaus von den VK zusätzlich erbrachten und bezahlten Dienstäquivalente in C47 sowie die Mehrarbeitsstunden bez. Überstunden in C49 bzw. C50 eingetragen werden. Diese werden automatisch in anteilige VK in B48 bzw. B51 umgerechnet. B53 gibt anschließend automatisch die Summe der zu besetzenden VK abzüglich bezahlte Arbeitsleistung über Regelarbeitszeit hinaus an.

#### **Checkliste Daten für Hilfstabellen (HT)**

Die HT Daten Checkliste enthält eine Auflistung der notwendigen Daten für das Ausfüllen der Hilfstabellen bezüglich 1.) Mitarbeitern mit unterschiedlichen Jahresarbeitszeiten, 2.) Nicht-Patienten-bezogenen Aufgaben sowie 3.) zu ersetzenden Vollkräften für Elternzeit sowie Beschäftigungsverbote. Die Erhebung dieser Daten erleichtert das Ausfüllen der 3 nachfolgenden Hilfstabellen. Die Daten der Hilfstabellen fließen nicht in die Berechnung der Vollkräfte in der Tabelle Gesamtkalkulation ein.

#### **Hilfstabelle HT Jahresarbeitszeit nach Mitarbeitercharakteristika**

In dieser Hilfstabelle können Sie die in der Kalkulationstabelle "KT-Gesamtkalkulation" ermittelte Arbeitsleitung / Vollkraftstellen (VK) auf Mitarbeiter mit unterschiedlicher jährlicher Arbeitsleistung verteilen. Auf diesem Datenblatt wird die zu erbringende Jahresarbeitszeit der Gesamtkalkulation automatisch in I3 übernommen. Sie können so die insgesamt zu erbringenden Arbeitsstunden variabel auf unterschiedliche Mitarbeitertypen (1/1, 1/2, 1/4 Stellen, sowie sämtliche Opt-out Varianten) verteilen. Dies erlaubt die flexible Gestaltung und Übersicht über mögliche Stellenkonstellationen im Mitarbeiterpool. Hiermit ist es auch möglich, wenn die durchschnittliche Wochenarbeitszeit der Mitarbeiter bekannt ist, diese einzutragen, und die resultierende Anzahl Vollkräfte (VK) angezeigt zu bekommen, um diese mit dem Ist-Zustand der vorhandenen VK abzugleichen. Sie können in die Spalten B und C die Tagesarbeitszeit bzw. Wochenarbeitszeit Ihrer Mitarbeiter, sowie in Spalte H die Anzahl der so arbeitenden Mitarbeiter eintragen. In I29 wird die Summe der durch die vorhandenen Mitarbeiter erbrachten Arbeitsstunden dargestellt. In I31 wird die Differenz zwischen der in I3 errechneten zu erbringenden und der in I29 mit den vorhandenen Mitarbeitern tatsächlichen vorhandenen Arbeitsstunden ausgewiesen. Falls noch Bedarf an Mitarbeitern besteht, können Sie durch Eingabe der täglichen Regelarbeitszeit und Regelwochenarbeitszeit die Mitarbeiterzahl ermitteln, indem Sie die Mitarbeiterzahl zusätzlich eintragen, die dazu führt, dass kein Stunden Netto Bedarf in I31 mehr angezeigt wird.

#### **Hilfstabelle HT Nicht-Patienten-bezogene Aufgaben**

In diesem Arbeitsblatt können Sie die Zeiten für Aufgaben dokumentieren, die sich nicht direkt auf Patienten beziehen. Hierzu zählen u. a. die Führungs- und Leitungsaufgaben der Chefärzte/innen bzw. leitenden Oberärzte/innen, Arbeitsgruppen, administrative Aufgaben, Kommissionsund Projektarbeiten, Unterricht, und gesetzliche Aufgaben im Rahmen von Verordnungspflichten. Die Summe der benötigten Stunden für Nicht-Patienten-bezogene Aufgaben sowie die errechneten Vollkräfte (VK) werden nicht in die Tabelle Gesamtkalkulation übertragen und fließen nicht in die Personalbedarfsberechnung ein. Diese Hilfstabelle kann zur Begründung der Koordinations- und Managementaufgaben, die in den Tabellenblättern "KT AP-bezogene Leistungen", "KT Nicht-AP-bezogene Leistungen" sowie "KT Gesamtkalkulation" pauschal erfasst werden, dienen. Bitte füllen Sie hierzu die weißen Kästchen aus. Sie können in Spalte B die Namen für Arbeitsgruppen, administrative Aufgaben, Kommissionen, Projekte ergänzen. Nach Eintrag der jeweils benötigten / geplanten Zeit pro Jahr in Stunden in Spalte C werden automatisch in Spalte D die hierfür benötigten VK netto dargestellt. D72 weist die Summe der VK netto für Nicht-Patienten-bezogene Aufgaben aus.

#### **Hilfstabelle HT Zu ersetzende Vollkräfte**

Dieses Arbeitsblatt dient als Hilfstabelle, um den Bedarf an Vollkräften (VK) zu ermitteln, die aufgrund von genommener Elternzeit, Beschäftigungsverboten oder langwieriger Erkrankung ersetzt werden müssen. Die Summe der hierfür benötigten Stunden sowie die errechneten Vollkräfte (VK) werden nicht in die Tabelle Gesamtkalkulation übertragen und fließen nicht direkt in die Personalbedarfsberechnung ein. Die Personalbedarfsermittlung in der Kalkulationstabelle "KT Gesamtkalkulation" beruht auf der Annahme, dass jede Vollkraft die hinterlegte Anzahl an Nettojahresarbeitsleistung erbringt (ca. 1700 Stunden / Jahr). Für die zu ersetzenden Vollkraftäquivalente ist dies nicht der Fall. Daher muss diese Arbeitsleistung zusätzlich berücksichtigt und ersetzt werden, um de facto die in der "KT Gesamtkalkulation" berechnete Gesamt-Arbeitsleitung pro Jahr gewährleisten zu können.

#### **Ausfüllanleitung**

Das Arbeitsblatt 9 enthält Erläuterungen zum Ausfüllen der Kalkulations- bzw. Hilfstabellen.

# **Fazit**

**Die vorliegende Empfehlung von DGAI und BDA zur ärztlichen Personalausstattung anästhesiologischer Kliniken ist eine grundlegende, zeitgemäße und an fachlichen und juristischen Notwendigkeiten sowie der aktuellen medizinischen und mediko-legalen Qualität und Patientensicherheit orientierte Weiterentwicklung der Empfehlungen von 2006 und 2009.** 

**Personalempfehlungen für die Versorgung von intensivmedizinischen und Intermediate-Care-Bereichen, für die Notfallmedizin, zur Versorgung von Patienten mit chronischen Schmerzen sowie in der Palliativmedizin sind nicht Gegenstand der hier vorgestellten Empfehlungen.**

**Im Hinblick auf die Intensivmedizin sei auf das Update des Personalbedarfsberechnungs-Tools für Intensivmedizin des BDA/DGAI von 2012 verwiesen [30] sowie auch den Krankenhausplan Nordrhein-Westfalen [33], der erstmalig eine geforderte ärztliche und pflegerische Personalausstattung definiert.**

**Gerade auch die ethisch verpflichtende Sicherstellung der Qualität ärztlich-** **anästhesiologischer Leistung unter ständig steigendem ökonomischem Druck haben diese Neuregelung des Personalbedarfs Anästhesie an Kliniken notwendig gemacht. Qualität ist Grundvoraussetzung für die vom Patienten zu Recht eingeforderte Patientensicherheit und Versorgungsqualität. Mit dieser Empfehlung legen DGAI und BDA einen sachlich begründeten Maßstab zur Ausstattung des ärztlichen Dienstes an anästhesiologischen Kliniken von Krankenhäusern vor.** 

# **Literatur**

- 1. Apfelbaum JL, Connis RT, Nickinovich DG, et al: Practice advisory for preanesthesia evaluation: an updated report by the American Society of Anesthesiologists Task Force on Preanesthesia Evaluation. Anesthesiology 2012;116:522-538
- 2. Bernd G: Arbeitsrecht: Bereitschaftsdienst ist Arbeitszeit. Dtsch Ärztebl Int 2013;110:[2]/[2]/[2]
- 3. BGH. NJW 1987, S. 1479-1480. Urteil v. 01.10.1987.
- 4. BGH. NJW 1993, S. 2989-2992 Urteil v. 15.06.1993-VI ZR 175/92. Zu den Anforderungen an die Überwachung eines Assistenzarztes der Anästhesie.
- 5. Capdevila X, Bringuier S, Borgeat A: Infectious risk of continuous peripheral nerve blocks. Anesthesiology 2009;110:182-188
- 6. De Oliveira GS, Jr., Castro-Alves LJ, Ahmad S, et al: Dexamethasone to prevent postoperative nausea and vomiting: an updated meta-analysis of randomized controlled trials. Anesth Analg 2013;116:58-74
- 7. Devereaux PJ, Chan MT, Alonso-Coello P, et al: Association between postoperative troponin levels and 30-day mortality among patients undergoing noncardiac surgery. JAMA 2012;307:2295-2304
- 8. BD*Aktuell* | DGA*Info* Aus den Verbänden. Geschäftsführung BDA/ DGAI: Behandlungsqualität und Patientensicherheit: Eckpunkte zur ärztlich-personellen Ausstattung anästhesiologischer Arbeitsplätze in Krankenhäusern. Beschluss des Erweiterten Präsidiums der DGAI vom 20.11.2014 sowie von Präsidium und Ausschuss des BDA vom 15.12.2014. Anästh Intensivmed 2015;56:145-154
- 9. Fink U: Ärztemangel im Krankenhaus. Umdenken erforderlich. Dtsch Ärztebl 2011;108:A2117-2118
- 10. Flu WJ, van Kuijk JP, Hoeks SE, et al: Prognostic implications of asymptomatic left ventricular dysfunction in patients undergoing vascular surgery. Anesthesiology 2010;112:1316-1324

- **Special Articles Hospital Management & Health Economics**
- 11. Gemeinsamer\_Bundesausschuss. Richtlinie zu minimalinvasiven Herzklappeninterventionen, MHI-RL, Stand: 22. Januar 2015. https://wwwg-bade/ downloads/39-261-2165/2015-01-22\_ MHI-RL\_Erstfassung\_konsolidiert-2015-04-16pdf 2015
- 12. Gerbershagen HJ, Aduckathil S, van Wijck AJ, et al: Pain intensity on the first day after surgery: a prospective cohort study comparing 179 surgical procedures. Anesthesiology 2013;118:934-944
- 13. Gesetz zur Verbesserung der Rechte von Patientinnen und Patienten vom 20.2.2013. Bundesgesetzblatt 2013; Teil 1, Bonn, 25.2.2013, Nr. 9:277-282
- 14. Gesundheitsberichtserstattung des Bundes. http://www.gbe-bund.de.
- 15. Glance LG, Kellermann AL, Hannan EL, et al: The impact of anesthesiologists on coronary artery bypass graft surgery outcomes. Anesth Analg 2015, DOI: 10.1213/ANE.0000000000000522
- 16. Hammill BG, Curtis LH, Bennett-Guerrero E, et al: Impact of heart failure on patients undergoing major noncardiac surgery. Anesthesiology 2008;108:559-567
- 17. Hanss R, Roemer T, Hedderich J, et al: Influence of anaesthesia resident training on the duration of three common surgical operations. Anaesthesia 2009;64:632-637
- 18. Iber T, Leidinger W, Sehn N, et al: Personalbedarfskalkulation Anästhesie 2009 – Überarbeitung der Kalkulationsgrundlagen für den ärztlichen Dienst aus dem Jahr 2006. Anästh Intensivmed 2009;50:S694-S704
- 19. Iber T, Weiss M, Wagner K, et al: Grundlagen der anästhesiologischen Personalbedarfsplanung im DRG-Zeitalter. Anästh Intensivmed 2006;47:S25-S36
- 20. Jeng CL, Torrillo TM, Rosenblatt MA: Complications of peripheral nerve blocks. Br J Anaesth 2010;105 Suppl 1:i97-107
- 21. Kalagi N: Nächtlicher Bereitschaftsdienst: Anspruch auf Zusatzurlaub. Dtsch Ärztebl 2013;110:[2]/[2]/[2]
- 22. Kuck KH, Eggebrecht H, Figulla HR, et al: Qualitätskriterien zur Durchführung der transvaskulären Aortenklappenimplantation (TAVI). Positionspapier der Deutschen Gesellschaft für Kardiologie. Kardiologe 2015;9:11-26
- 23. McIntosh CA, Macario A: Part-time clinical anesthesia practice: a review of the economic, quality, and safety issues. Anesthesiol Clin 2008;26:707-727, vii
- 24. McIntosh CA, Macario A, Streatfeild K: How much work is enough work? Results of a survey of US and Australian anesthesiologists' perceptions of part-time practice and part-time training. Anesthesiol Clin 2008;26:693-705, vii
- 25. Neuburger M, Büttner J: Regionalanästhesie beim antikoagulierten Patienten. Anästh Intensivmed 2007;11:S159-S162
- 26. Pedersen T, Nicholson A, Hovhannisyan K, et al: Pulse oximetry for perioperative monitoring. The Cochrane Library 2014, DOI: 10.1002/14651858.CD002013.pub3
- 27. Schara J, Brandt L: Provision of information to patients. Legal and humanitarian requirements. Anaesthesist 2008;57:937- 944; quiz 945-936
- 28. Taenzer AH, Pyke JB, McGrath SP, et al: Impact of pulse oximetry surveillance on rescue events and intensive care unit transfers: a before-and-after concurrence study. Anesthesiology 2010;112:282-287
- 29. Weis E, Gaibler T, Biermann E: BGH: Telefonische Aufklärung bei "Routineeingriffen" zulässig/Einwilligung bei minderjährigen Patienten. Anästh Intensivmed 2010;9:503-506
- 30. Weiss M, Marx G, Vagts DA, et al: Personalbedarfskalkulation "Intensivmedizin" 2012. Überarbeitung der Kalkulationsgrundlagen für den ärztlichen Dienst aus dem Jahr 2008. Anästh Intensivmed 2012;2: Suppl. 3: S49-S62
- 31. http://www.elterngeld.nrw.de/elterngeld/ index.php
- 32. http://www.finanztip.de/recht/sozialrecht/mutterschaftsgeld.htm
- 33. http://www.mgepa.nrw.de/gesundheit/ versorgung/krankenhaeuser/krankenhausplan\_NRW\_2015/index.php.

# **Korrespondenzadresse**

### **Prof. Dr. med. Manfred Weiss**

Klinik für Anästhesiologie Universitätsklinikum Ulm Albert-Einstein-Allee 23 89081 Ulm, Deutschland

Tel.: 0731 500-60226 Fax: 0731 500-60008 E-Mail:

manfred.weiss@uniklinik-ulm.de

# Die Datei kann unter folgenden Links:

**http://www.bda.de/service-recht/shop/bestellangebot.html http://www.dgai.de/publikationen/shop**

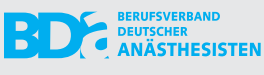

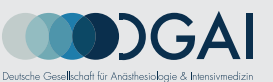

für BDA/DGAI-Mitglieder kostenfrei heruntergeladen werden. Nicht-Mitglieder können die Datei unter gleichen Links kostenpflichtig bestellen.

Das Kalkulationsinstrument setzt eine aktuelle Version von Microsoft Excel<sup>©</sup> (für Windows<sup>©</sup>Version 2007, für Macintosh<sup>©</sup> Version 2007) voraus. Auch weiterhin bitten wir alle Nutzer um Ihre Rückmeldung, positiv wie negativ, um eine konsequente Weiterentwicklung und Optimierung des Kalkulationsinstrumentes zu erreichen.